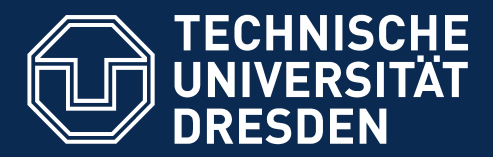

# **33. Lebenszyklen einfacher Objekte: Aktionsdiagramme (Aktivitäten-, Zustandsdiagramme)**

Prof. Dr. rer. nat. Uwe Aßmann Institut für Software- und Multimediatechnik Lehrstuhl Softwaretechnologie Fakultät für Informatik TU Dresden Version 16-0.2, 11.06.16

- 1) Aktivitätendiagramme in UML
- 2) Zustandsdiagramme in UML
- 3) Verhaltens-, Steuerungs-, und Protokollmaschinen
- 4) Implementierung von Steuerungsmaschinen
- 5) Einsatz im Test
- A1) Andere Notationen
- A2) Impl. von Protokollmaschinen

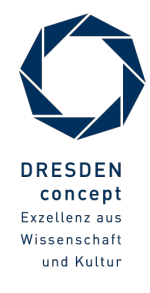

### **Obligatorische Literatur**

2 Softwaretechnologie (ST)

http://www.nobelprize.org/nobel\_prizes/peace/laureates/2006/yunus-lecture- en.html

- $\blacktriangleright$  7user 7.5.3
- ► Störrle Kap. 10 (Zustandsdiagramme), Kap. 11 (Aktivitätsdiagramme)
- ► ST für Einsteiger: Kap. 10

Grameen has given me an unshakeable faith in the creativity of human beings. This has led me to believe that human beings are not born to suffer the misery of hunger and poverty. Grameen has given me an unshakeable faith in the creativity of human beings. This has led me to believe that human beings are not born to suffer the misery of hunger and poverty.

O me poor people are like bonsai trees. When you plant the best seed of the best seed of the tallest tree in a flower-pot, you get a replica of the tallest tree, only inches tall. There is nothing wrong with the seed you planted, only the soil-base that is too inadequate. Poor people are bonsai people. There is nothing wrong in their seeds. Simply, society never gave them the base to grow on. All it needs to get te poor people out of poverty for us to create an enabling environment for tem. Once the poor can unleash their energy and creativity, poverty will disappear very quickly. To me poor people are like bonsai trees. When you plant the best seed of the tallest tree in a flower-pot, you get a replica of the tallest tree, only inches tall. There is nothing wrong with the seed you planted, only the soil-base that is too inadequate. Poor people are bonsai people. There is nothing wrong in their seeds. Simply, society never gave them the base to grow on. All it needs to get the poor people out of poverty for us to create an enabling environment for them. Once the poor can unleash their energy and creativity, poverty will disappear very quickly.

Let us join hands to give every human being a fair chance to unleash their energy and creativity. Let us join hands to give every human being a fair chance to unleash their energy and creativity.

> M. Yunus, Peace Nobel price lecture, Oslo, Dec 10, 2006 M. Yunus, Peace Nobel price lecture, Oslo, Dec 10, 2006

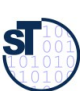

## **Überblick Teil III: Objektorientierte Analyse (OOA)**

- 1. Überblick Objektorientierte Analyse
	- 1. Strukturelle Modellierung mit CRC-Karten
- 2. Strukturelle metamodellgetriebene Modellierung mit UML
	- 1. Analyse des Domänenmodells: Strukturelle metamodellgetriebene Modellierung
		- 1. Modellierung von komplexen Objekten
	- 2. Systemanalyse: Strukturelle Modellierung für Kontextmodell und Top-Level-Architektur
	- 3. Analyse von funktionalen Anforderungen (Verhaltensmodell)
		- 1. Funktionale Verfeinerung: Dynamische Modellierung von Lebenszyklen mit Aktionsdiagrammen
		- 2. Funktionale querschneidende Verfeinerung: Szenarienanalyse mit Anwendungsfällen, Kollaborationen und Interaktionsdiagrammen
- 4. Beispiel Fallstudie EU-Rent

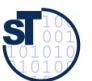

### **Problem: Wie analysiert man einen Text vom Kunden, der das Verhalten eines Objekts beschreibt?**

- 4 Softwaretechnologie (ST)
	- ► "Eine Teambesprechung benötigt einen Besprechungsraum. Bevor der gebucht werden kann, muss der Termin feststehen; das kann aber nur festgelegt werden, wenn alle Mitarbeiter, die an dem Termin teilnehmen sollen, frei sind. Andernfalls muss der Termin verlegt werden."

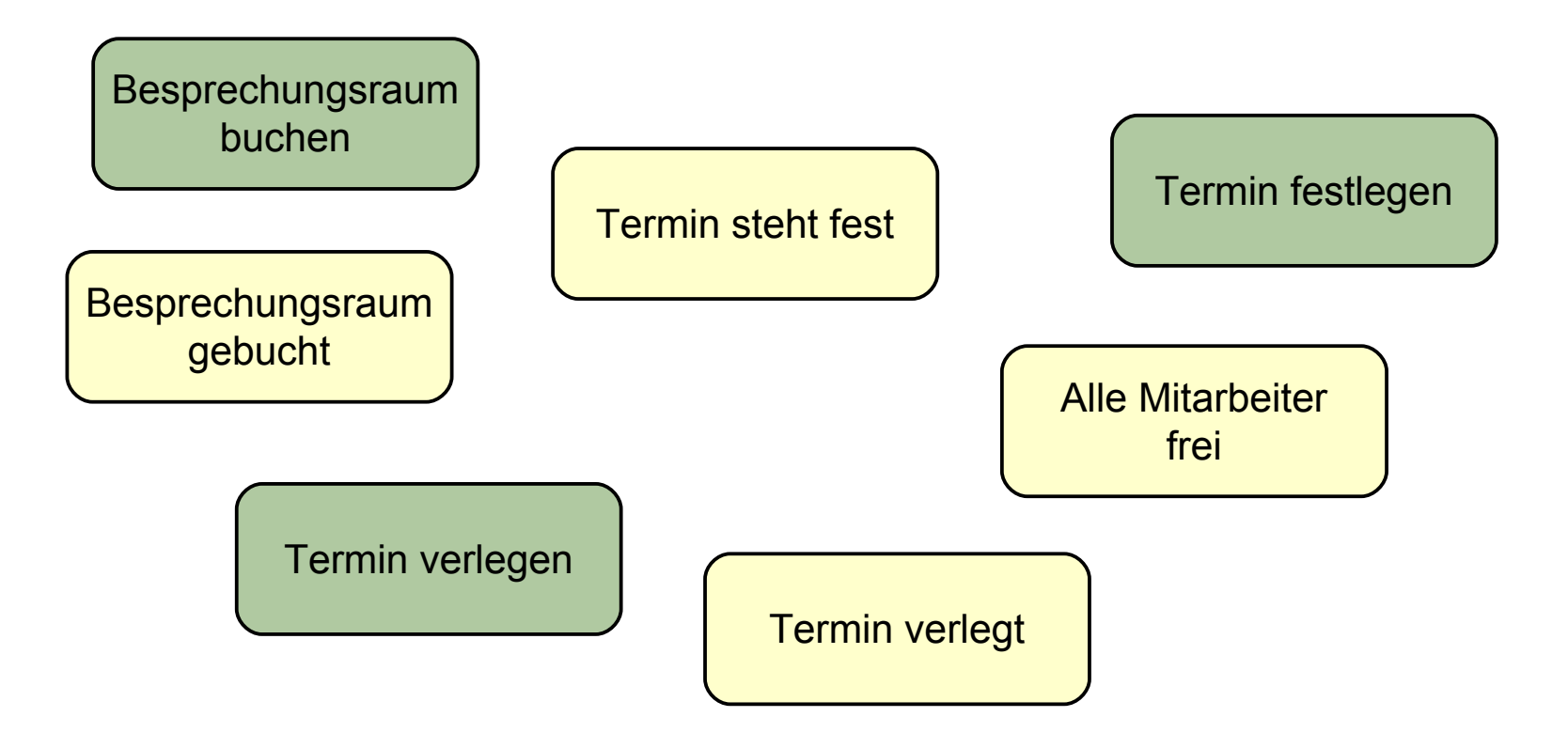

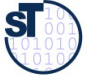

### **Punktweise und querschneidende dynamische Verfeinerung**

5 Softwaretechnologie (ST)

**Punktweise funktionale Verfeinerung** ist eine funktionale Verfeinerung eines Modellfragmentes (meist Objekt oder Methode), die *punktweise* geschieht, d.h. pro Modellfragment separat durchgeführt wird. **Punktweise funktionale Verfeinerung** ist eine funktionale Verfeinerung eines Modellfragmentes (meist Objekt oder Methode), die *punktweise* geschieht, d.h. pro Modellfragment separat durchgeführt wird.

- ► Ergebnis:
	- **Lebenszyklus** des Objekts oder komplexen Objektes
	- **Implementierung** einer Methode

**Querschneidende funktionale Verfeinerung** ist eine funktionale Verfeinerung *mehrerer* Modellfragmente gleichzeitig, die *querschneidend* geschieht. **Querschneidende funktionale Verfeinerung** ist eine funktionale Verfeinerung *mehrerer* Modellfragmente gleichzeitig, die *querschneidend* geschieht.

Kap. 34

Kap. 33

- ► Damit kann man das Zusammenspiel mehrerer Objekte oder Methoden untersuchen, eine *Szenarienanalyse*, die quasi die Draufsicht auf ein Szenario ermittelt
	- Siehe Kapitel "35-Szenarienanalyse"

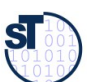

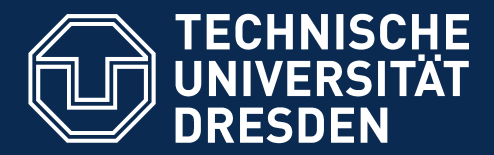

**Fakultät Informatik** - Institut Software- und Multimediatechnik - Softwaretechnologie

# **33.1. Aktivitätsdiagramme**

Aktionsdiagramme: Aktivitätsdiagramme (AD), Statecharts (SC)

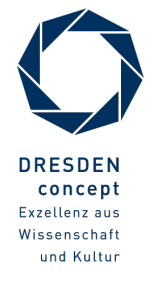

Softwaretechnologie (ST) © Prof. U. Aßmann

#### **Start- und Endzustand**

- ► Jedes Aktionsdiagramm (Statechart, Aktivitätendiagramm) sollte einen eindeutigen Startzustand haben. Der Startzustand ist ein "Pseudo-Zustand".
- ► **Notation:**

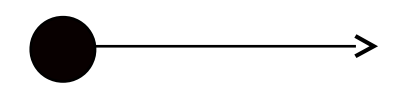

- ► Ein Aktionsdiagramm kann einen oder mehrere Endzustände haben.
- ► **Notation:** *("bull's eye")*

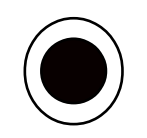

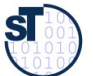

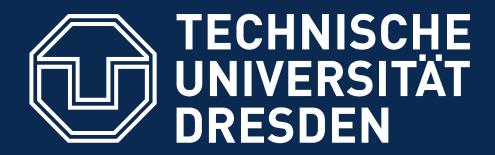

**Fakultät Informatik** - Institut Software- und Multimediatechnik - Softwaretechnologie

# **33.1. Aktivitätsdiagramme**

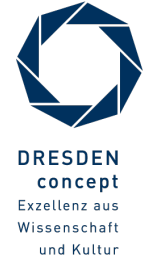

Softwaretechnologie (ST) © Prof. U. Aßmann

### **Dynamische Modellierung (Verhaltensmodellierung)**

#### 9 Softwaretechnologie (ST)

- ► Eine Signatur eines Objektes oder einer Methode muss *funktional verfeinert* werden
	- Das Verhalten (dynamische Semantik) muss spezifziert werden (partiell oder vollständig)
	- Daher spricht man von *Verhaltensmodellierung* oder *dynamischer Modellierung*
	- und von *punktweiser Verfeinerung* einer Klassen- oder Methoden-Signatur
- ► Einfachste Form: Angabe von Aktivitäten, verknüpft mit Steuer- und Datenfuss
	- Geschachtelt in eine Oberaktivität

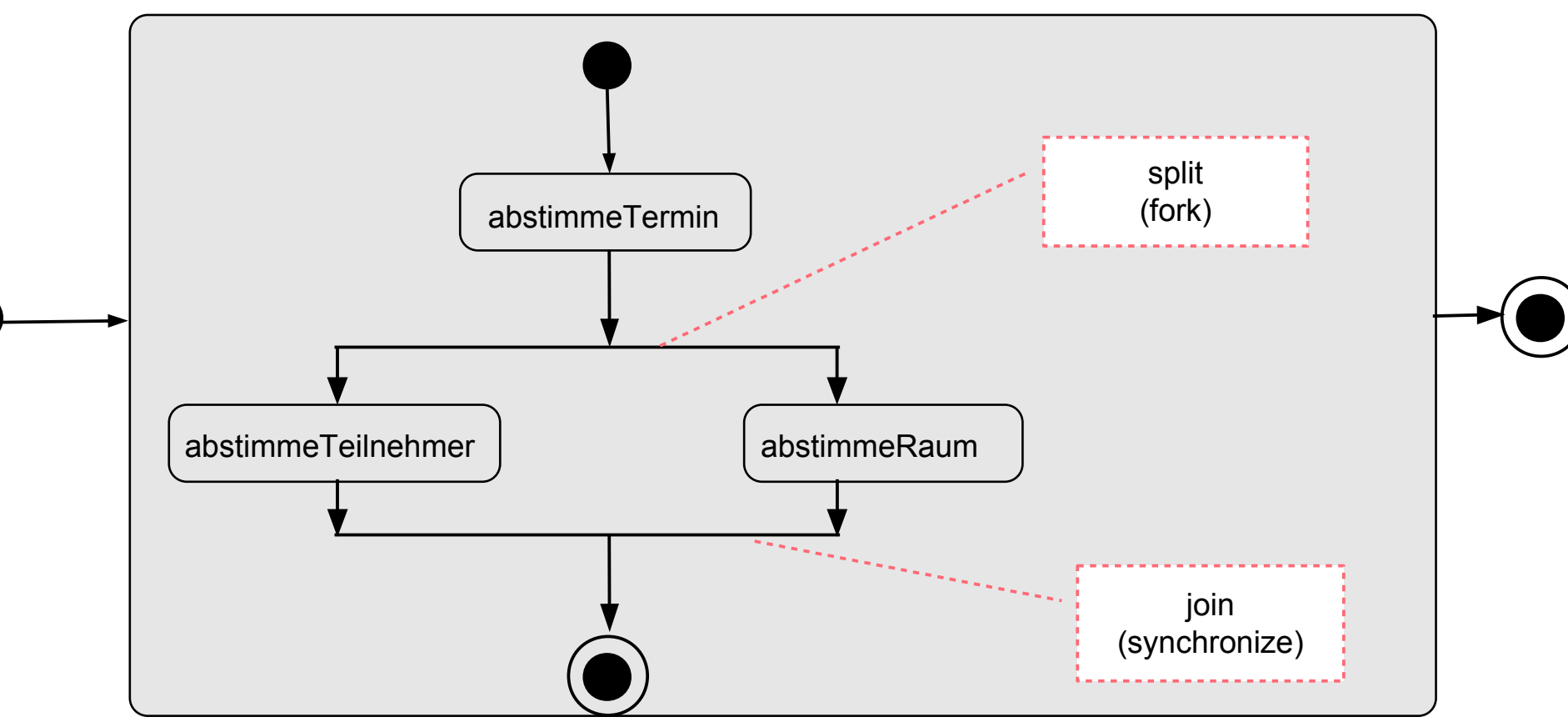

**SI** 

### **Aktivitätsdiagramm als Verhalten einer Methode (activity diagram)**

10 Softwaretechnologie (ST)

- ► Aktivitätsdiagramme können das Verhalten einer Methode beschreiben, dann werden sie in ein Abteil der Klasse notiert
- ► Aktivitäten, verbunden durch Datenfuß (Datenfußdiagramm, data-fow diagram)
	- Parallele Aktivitäten in parallelen Zweigen
	- Bedingungen (guards) bestimmen, ob über eine Kante Daten fiessen (*bedingter* Datenfuß)

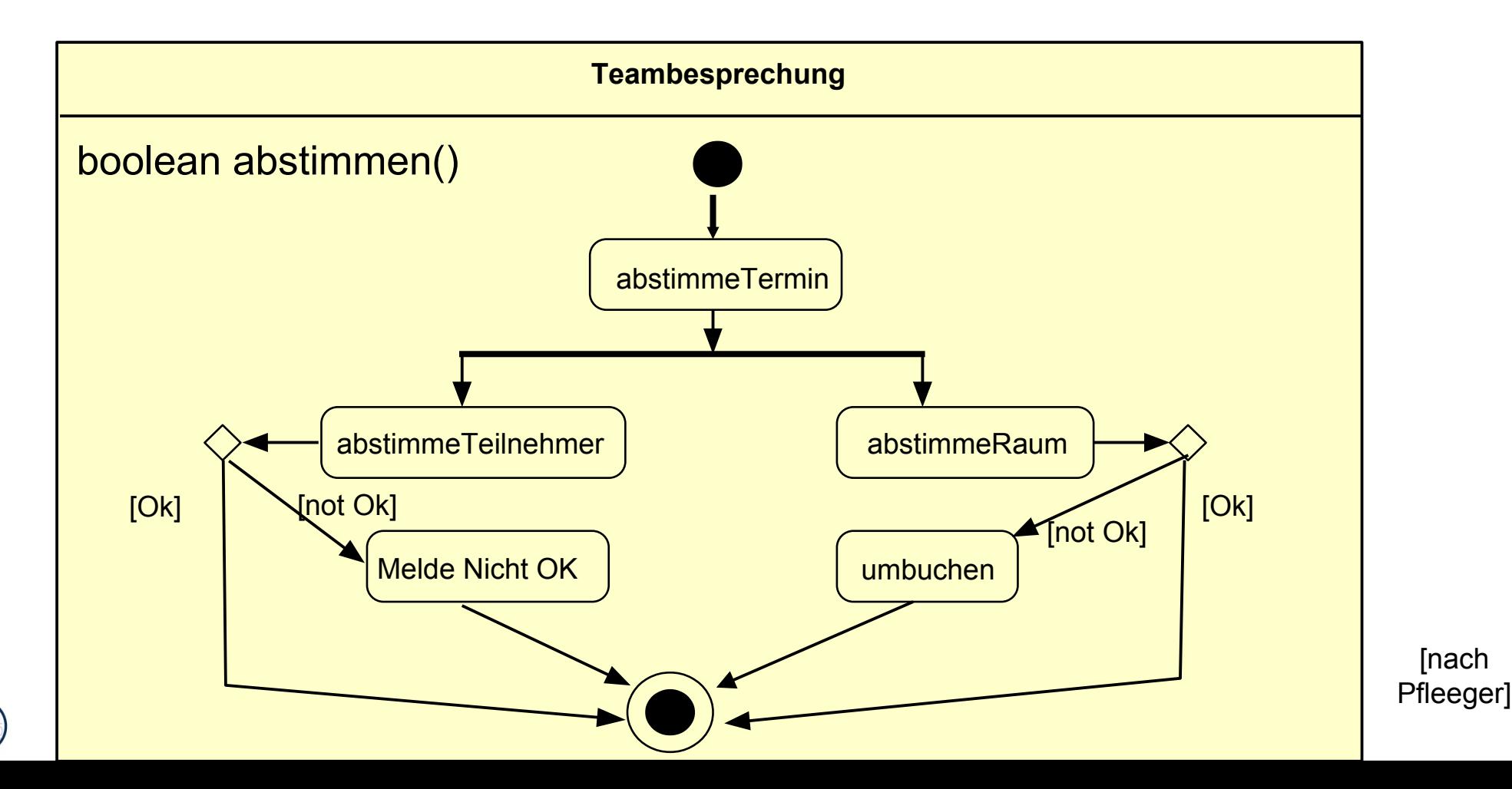

©Prof. U. A ßmann

**SI** 

### **Aktivitätsdiagramm für Lebenszyklus eines Objekts**

#### 11 Softwaretechnologie (ST)

©

**SI** 

Prof. U. A ßmann

- ► Viele Objekte müssen in einer bestimmten Art und Weise aufgerufen werden, von ihrer Geburt bis zum Tod
- ► AD beschreiben den *Arbeitsfuss (Workfow)* der Methoden (hier: abstimmen() wird aufgerufen)

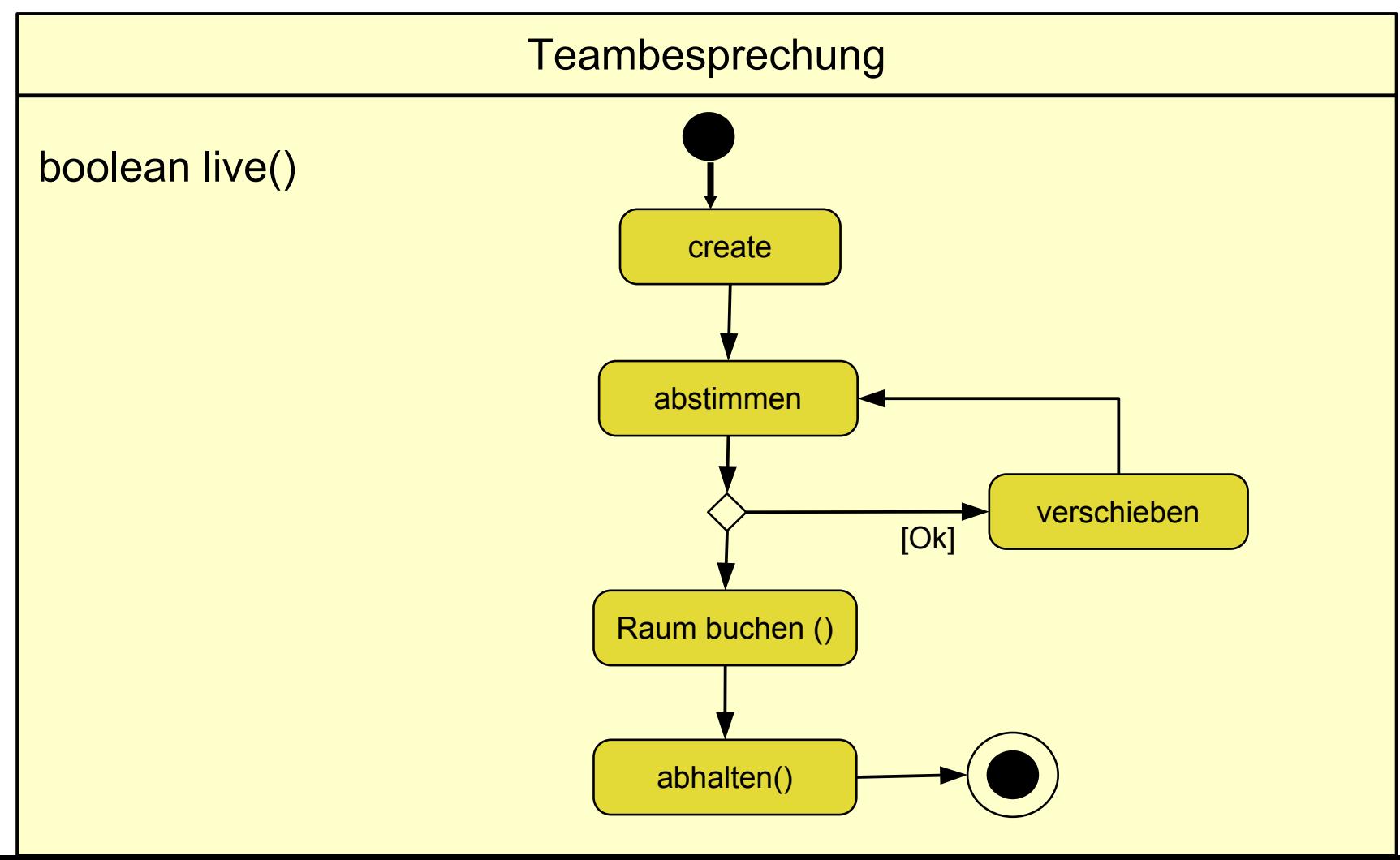

#### **AD für Port-Klassen von UML-Komponenten**

#### **Verschiedene Notationen für Datenfuß**

- ► Objekte, die zwischen Aktivitäten fießen, können verschieden notiert werden
- ► *Pins* sind benamte Parameter der Aktivitäten
	- Unterscheide von Ports von Komponenten!

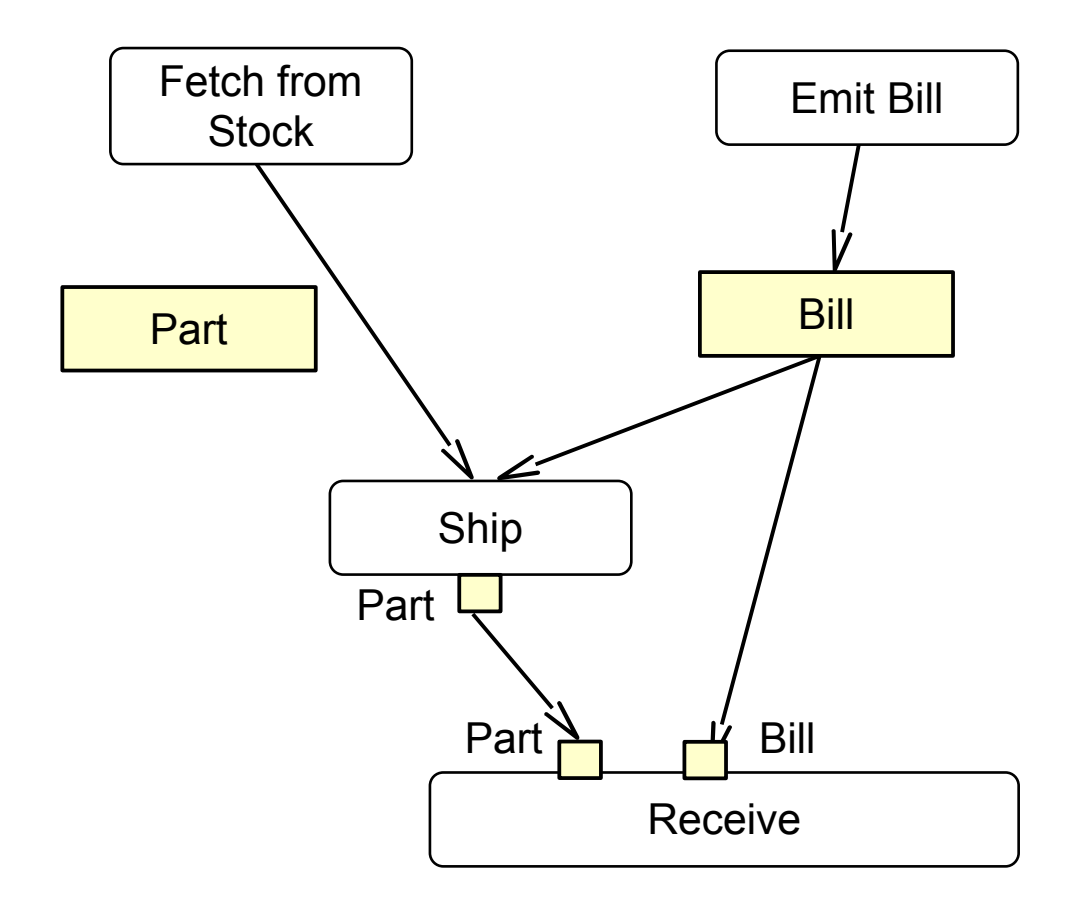

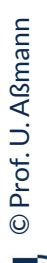

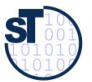

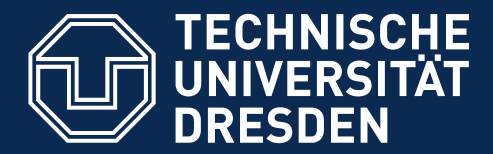

**Fakultät Informatik** - Institut Software- und Multimediatechnik - Softwaretechnologie

# **33.2 UML-Zustandsdiagramme (Zustandsmaschinen, Statecharts)**

Zustandsmaschinen gehören zu jUML, weil sie verlustfrei in Code überführt und zurücküberführt werden können (round-trip engineering)

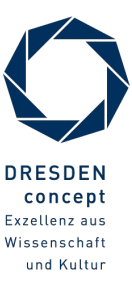

# **Zustandsbasierte dynamische Modellierung**

#### **für sicherheitskritische Systeme**

- 15 Softwaretechnologie (ST)
	- ► Objekt-Verhalten und Szenarien können auch *zustandsbetont* analysiert werden
	- ► Spezifkationen von Zustandsautomaten für Fly-by-wire und Drive-by-wire
	- ► Methodik: Analyse und Entwurf mit UML-Statecharts

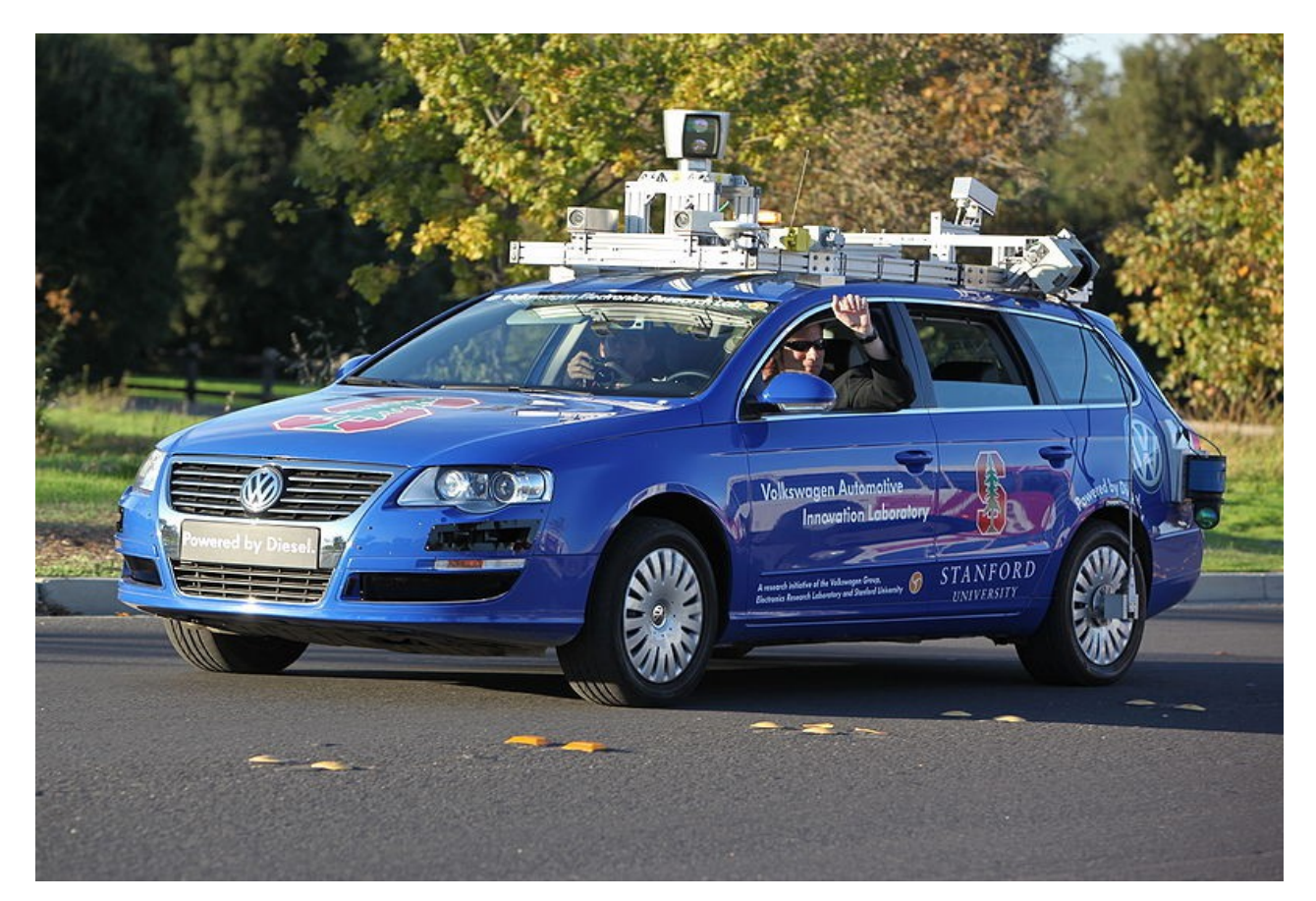

http://en.wikipedia.org/wiki/File:Hands-free\_Driving.jpg

#### **www.railcab.de**

16 Softwaretechnologie (ST)

► Die Paderborner Railcabs arbeiten mit UML-Statecharts, die mit Realzeit-attributen angereichert sind (real-time statecharts):

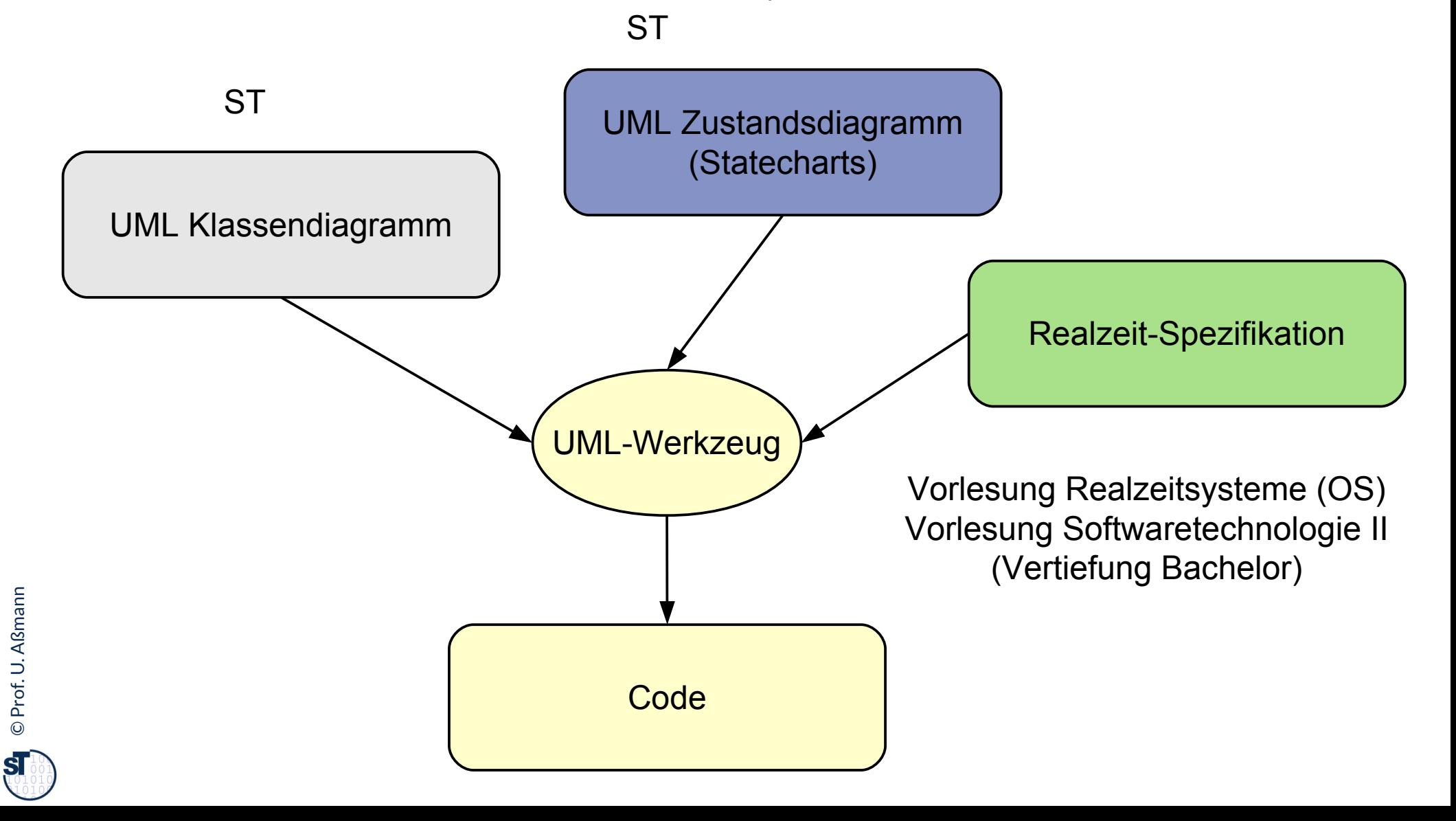

#### **UML-Zustandsmodelle**

- ► **Defnition:** Ein *Zustand* ist eine Eigenschaft eines Objektes oder Systems, die über einen begrenzten Zeitraum besteht.
- ► **Notation:**

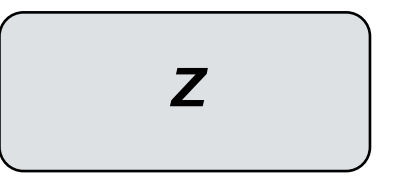

- ► Ein (technisches) **System** besteht aus einem (komplexen) Objekt oder einem Netz von Objekten, das Aufgaben ausführt
	- eines komplexes Softwaresystem
	- ein Arbeitsprozess
	- ein Produkt eines Arbeitsprozesses
	- ein einzelnes Objekt
- Vorsicht! Zustände werden wie Aktivitäten mit ovalen Boxen notiert, gehören aber zu einem Zustandsdiagramm!

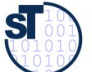

### **Endliche Automaten 1 (Akzeptoren)**

#### 18 Softwaretechnologie (ST)

Theoretische Informatik, Automatentheorie:

Ein **endlicher Zustandsautomat (Akzeptor)** über einem Eingabealphabet A ist ein Tupel, bestehend aus:

- einer Menge S von Zuständen
	- einer (partiellen) Übergangsfunktion trans : S  $\times$  A  $\rightarrow$  S
- $\bullet$  einem Startzustand s $0 \in S$ 
	- einer Menge von Endzuständen S $_f \subseteq S$

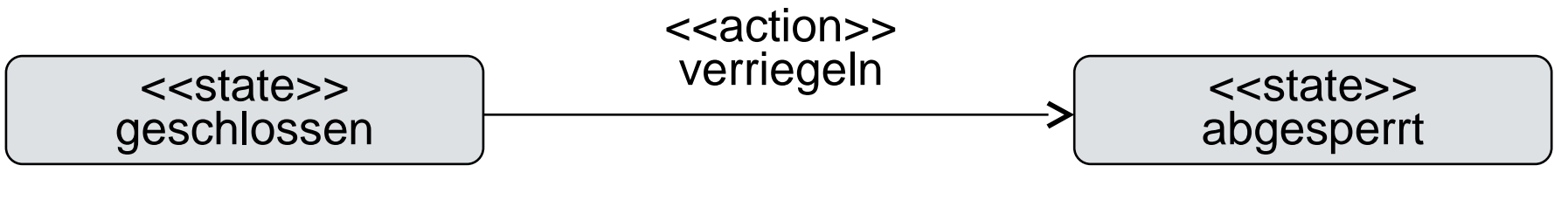

trans(geschlossen, verriegeln) = abgesperrt

Achtung! Notation von Zuständen ähnlich zur Notation von Aktivitäten!

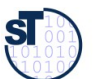

### **Beispiel: Zustandsmodell einer Tür**

- ► Der Tür-Akzeptor stellt einen Prüfer für mögliche Aktionsfolgen für eine Tür dar
- ► In UML heisst der Akzeptor *Protokoll(zustands)maschine,* denn er akzeptiert eine Folge von Ereignissen (Protokoll)

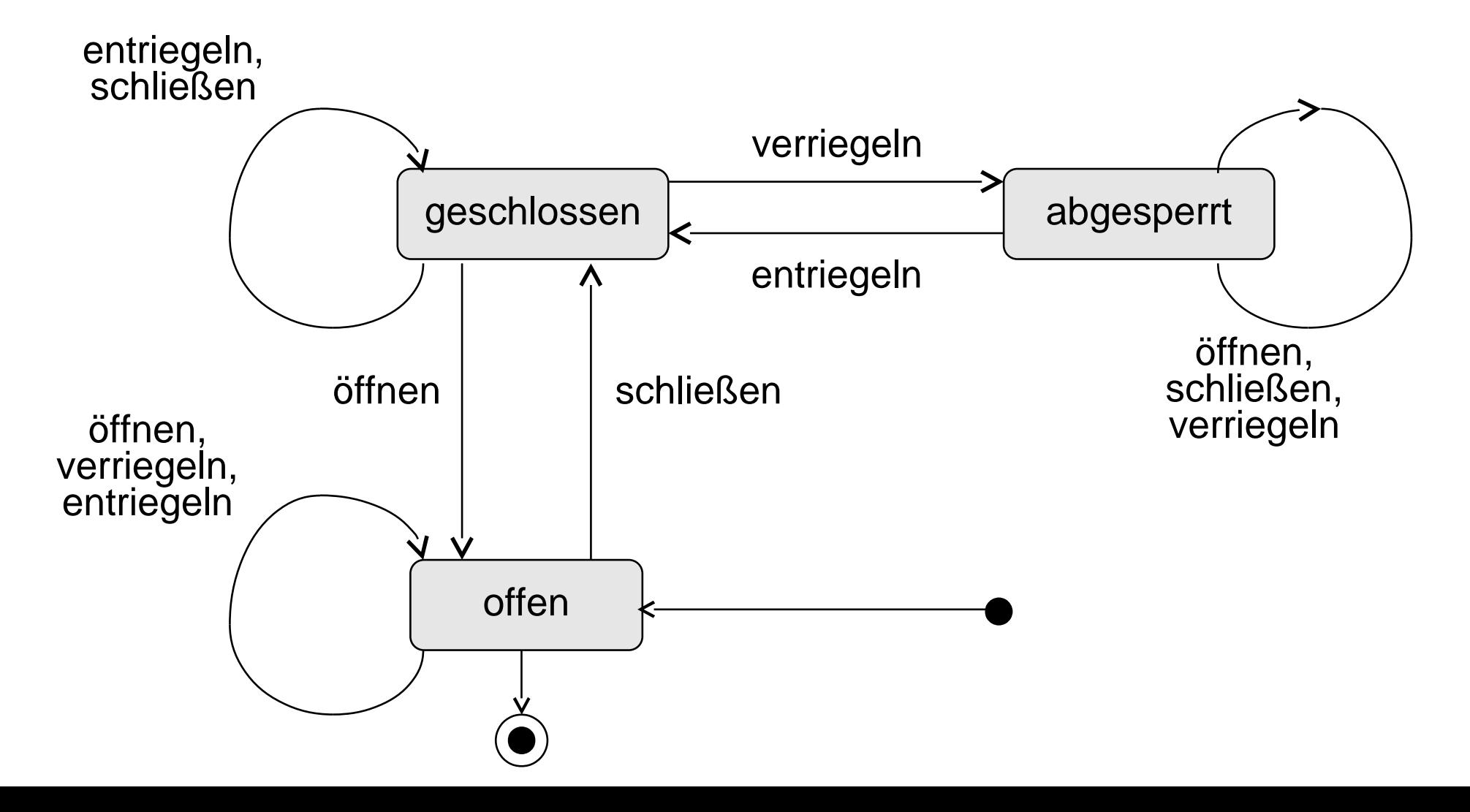

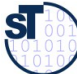

#### **Zustandstabellen von Protokollmaschinen**

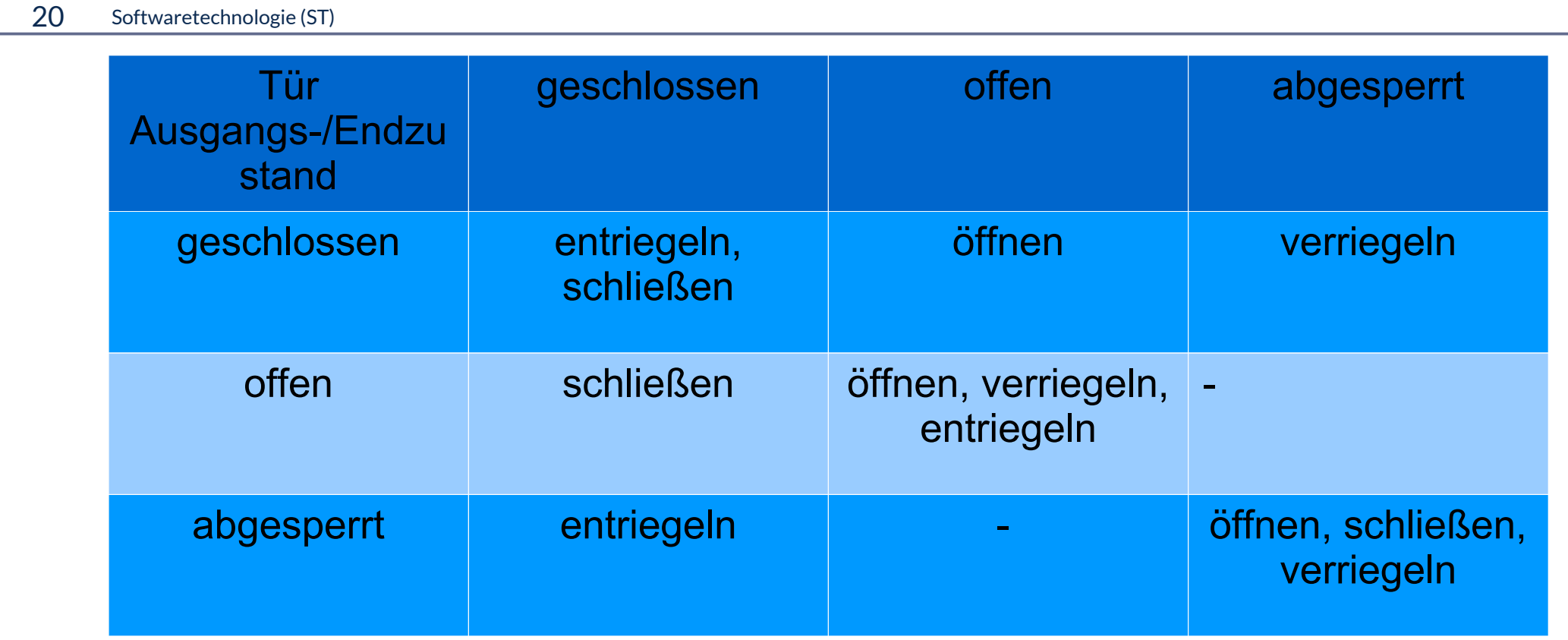

► Tabellen bilden eine alternative Notation

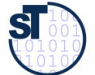

### **Endliche Automaten mit Aktionen (Transduktoren)**

#### 21 Softwaretechnologie (ST)

- ► Ein **endlicher Zustandsübersetzer (Transduktor, endlicher Übersetzer)** übersetzt eine Folge von Zeichen aus einem Eingabealphabet A in eine Folge von Zeichen aus einem Ausgabealphabet B. Er ist ein Tupel, bestehend aus:
	- einer Menge S von Zuständen
	- einer (partiellen) Übergangsfunktion trans :  $S \times A \rightarrow S$ 
		- $\bullet$  einem Startzustand s $0 \in S$
		- einer Menge von Endzuständen S $_f \subseteq S$

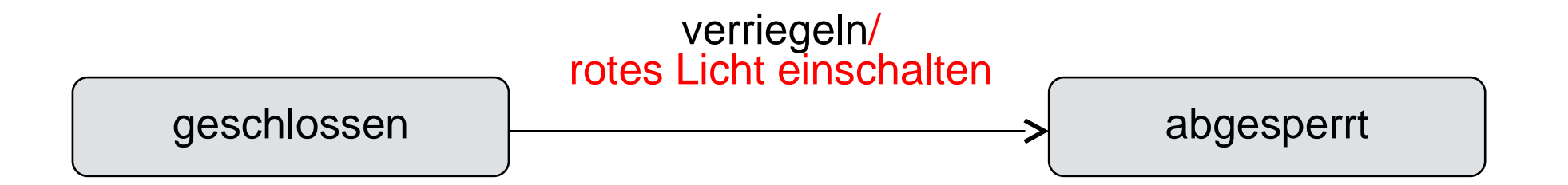

trans(geschlossen, verriegeln) = (abgesperrt) / rotes Licht einschalten

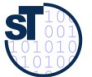

#### **Beispiel: Zustandsmodell einer Tür**

- ► Der Tür-Transduktor stellt zusätzlich zum Prüfer einen Steuerer (controller) für eine Tür-Zustandsmeldeampel dar
	- aus ihm kann ein Steuerungsalgorithmus für die Türampel abgeleitet werden
- ► In UML: *Zustandsmaschine (Verhaltensmaschine)*

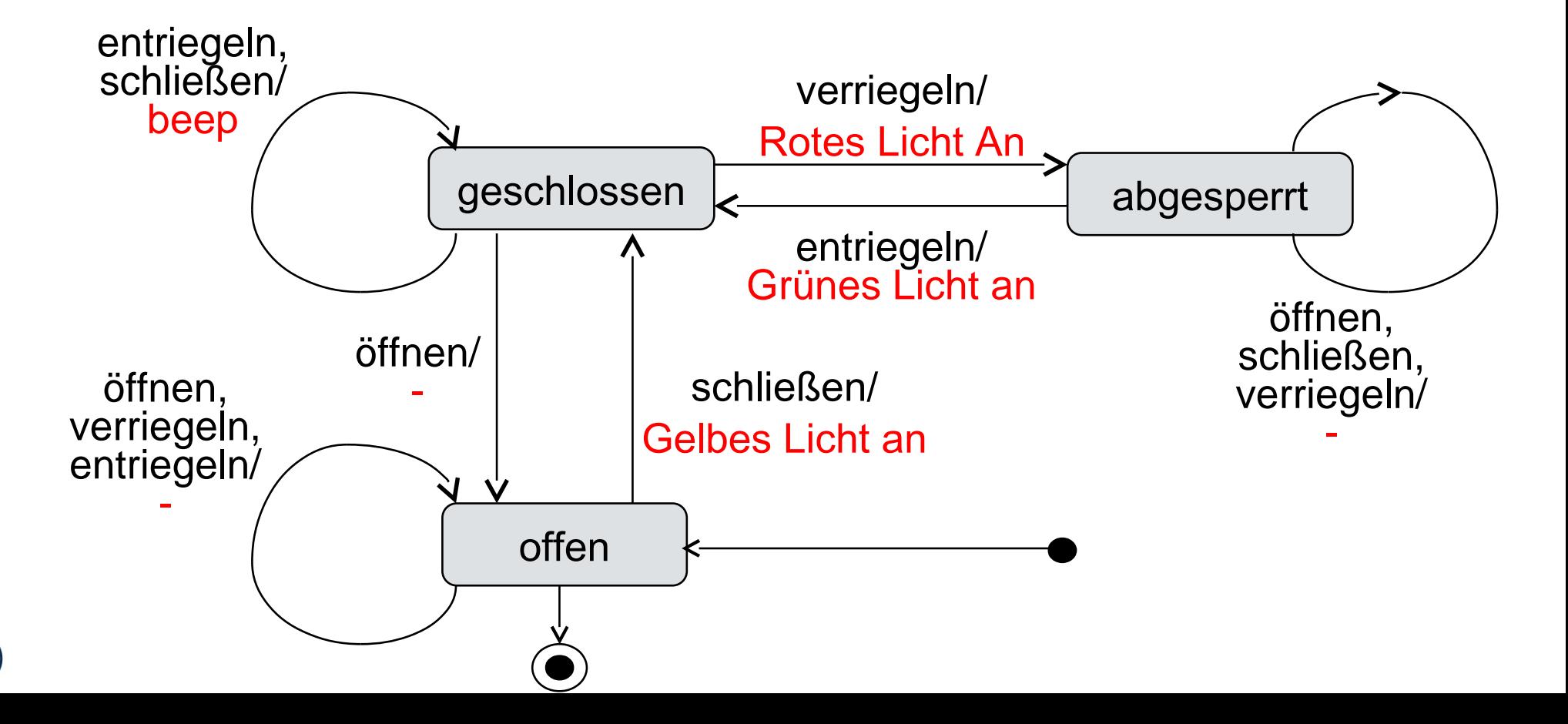

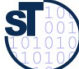

#### **Beispiel: Zustandsmodell einer bedarfsgesteuerten Ampel**

- ► Welches Ereignis löst den Ampelzyklus aus?
- ► Welches Eingabealphabet hat der Transduktor (Ereignisse)?
- ► Welches Ausgabealphabet?
- ► Welche Sprachen (Mengen von Folgen von Ereignissen) übersetzt der Transduktor in einander?

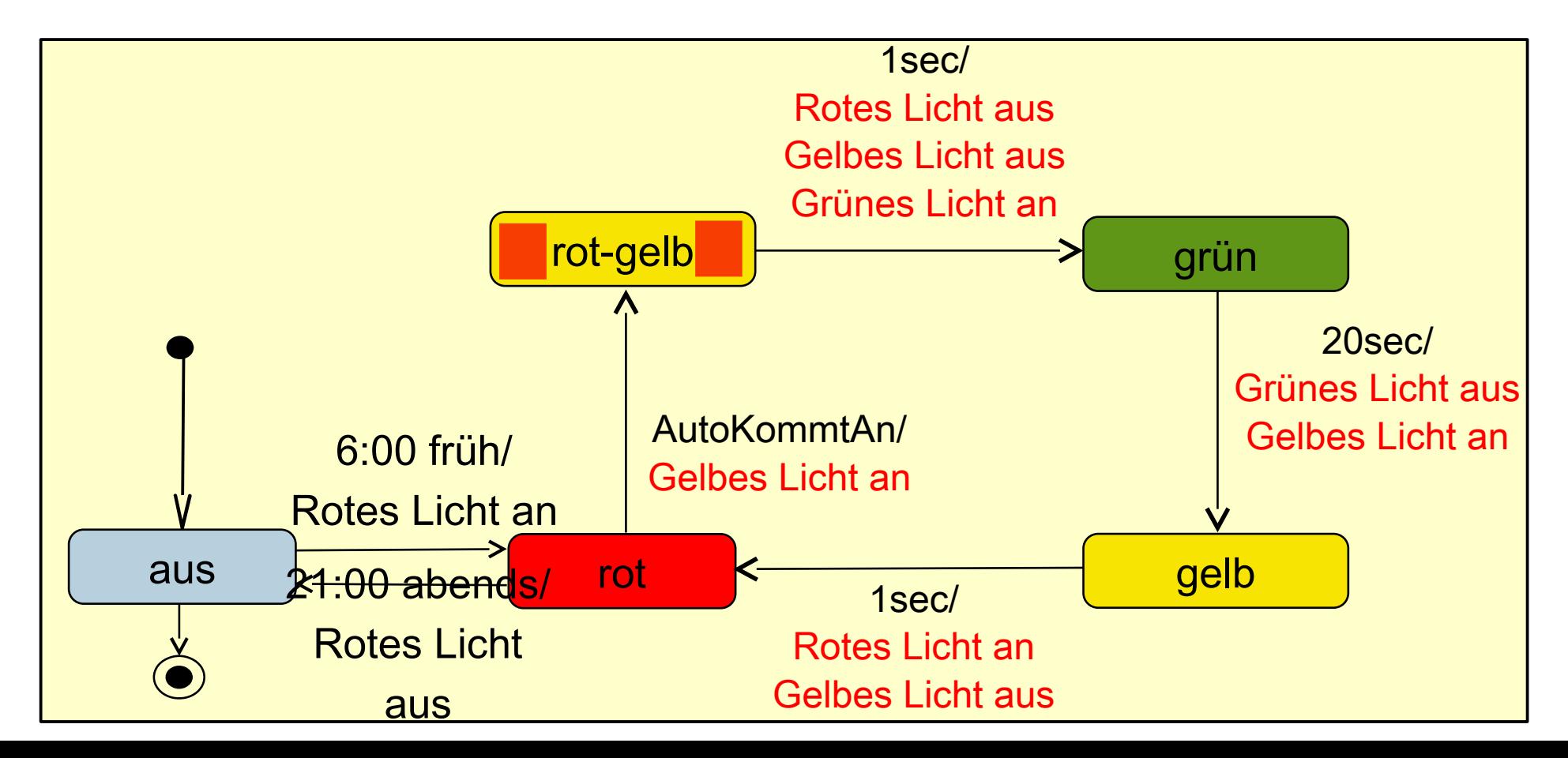

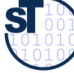

### **Semantik eines Zustandsmodells**

- Ein Zustandsmodell ist endlich, definiert aber einen unendlichen Zustandsraum
	- seine Semantik ist eine unendliche Menge von Pfaden über Zuständen und Aktionen (Aktionsfolgen):
	- Rollt man die Pfade des Zustandsmodells ab, entsteht ein unendlich tiefer Baum
- ► Die Semantik eines Zustandsmodells ist defniert als **Menge von Sequenzen (Aktionsfolgen):**
	- in der Theoretischen Informatik:
		- Menge von "akzeptierten Wörtern" (Sprache über Grundalphabet von Ereignissen)
	- in der Softwaretechnik wird das interpretiert als:
		- Menge von zulässigen *Ereignisfolgen (Ereignissprache)*
		- Menge von zulässigen *Aufruffolgen* oder *Aktionen (Aufrufsprache)*
		- Menge von zulässigen *Pfaden in einem Graphen (Pfadsprache)*
- ► Wichtige Verallgemeinerung: "Automaten mit Ausgabe"
	- *Transduktor (Mealy-Automat)*: Ausgabe bei Übergang
		- Softwaretechnik: *Aktion* bei Übergang
	- *Akzeptor (Moore-Automat)*: Ausgabe bei Erreichen eines Zustands

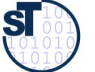

# **Übung**

- ► Schreiben Sie 4 zulässige Schaltfolgen der bedarfsgesteuerten Ampel aus
- ► Was ähnelt sich?
- ► Übung 2: Rollen Sie den Ampelautomaten ab in einen Zustandsübergangsbaum. Wann wiederholen sich die Ereignisfolgen?

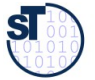

### **Start- und Endzustand (wie bei AD)**

- ► Jedes Zustandsdiagramm sollte einen eindeutigen Startzustand haben. Der Startzustand ist ein "Pseudo-Zustand".
- ► **Notation:**

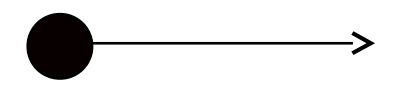

- ► Ein Zustandsdiagramm kann einen oder mehrere Endzustände haben.
- ► **Notation:** *("bull's eye")*

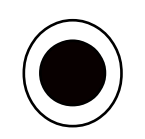

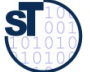

### **Bedingte Zustandsübergänge in Protokollmaschinen**

27 Softwaretechnologie (ST)

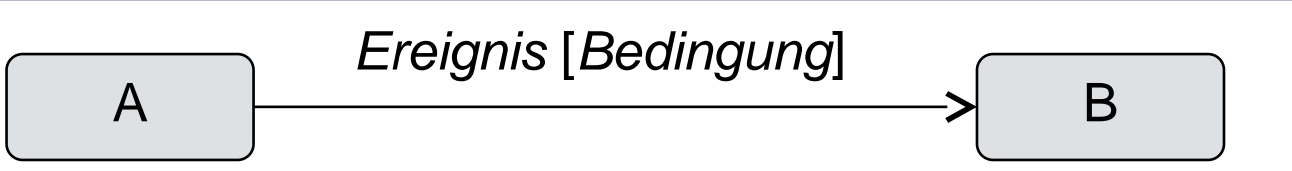

- ► **Defnition** Eine *Bedingung (guard)* ist eine Boolesche Bedingung, die zusätzlich bei Auftreten des Ereignisses erfüllt sein muß, damit der beschriebene Übergang eintritt.
- ► **Notation:** Eine Bedingung kann folgende Informationen verwenden:
	- Parameterwerte des Ereignisses
	- Attributwerte und Assoziationsinstanzen (Links) der Objekte
	- ggf. Navigation über Links zu anderen Objekten
- ► **Beispiel:**

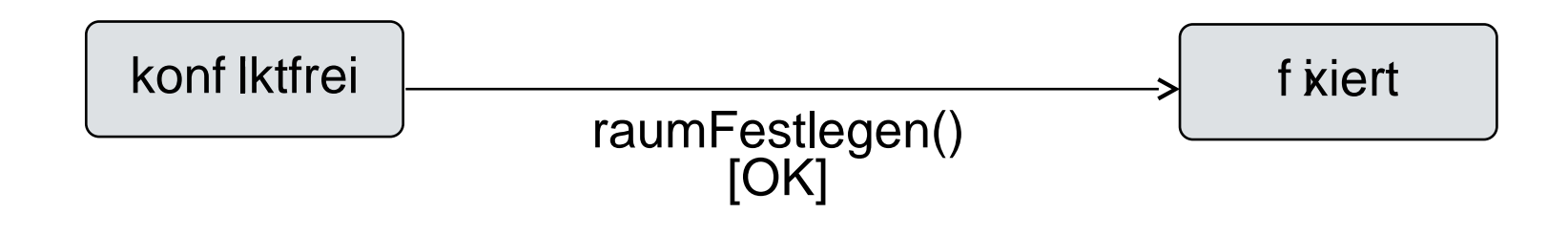

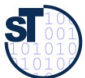

### **Aktionen bei Zustandsübergängen in Verhaltensmaschinen**

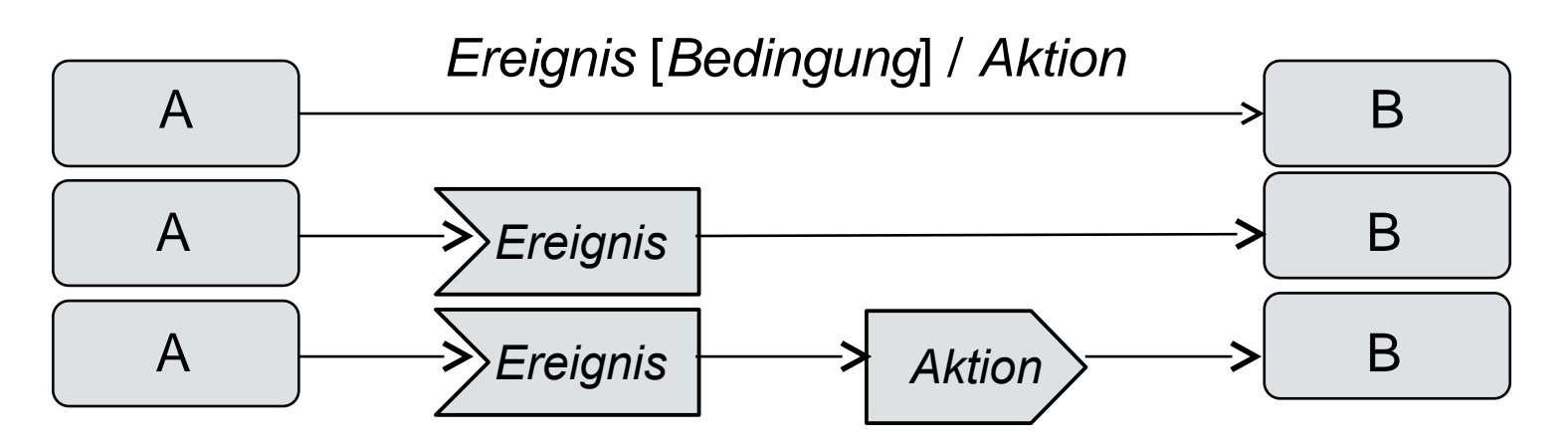

- ► **Defnition** Eine *Aktion* ist die Beschreibung einer ausführbaren Anweisung. Dauer der Ausführung vernachlässigbar. Nicht unterbrechbar. Eine Aktion kann auch eine Folge von Einzelaktionen sein.
- ► In UML heissen Zustandsübergänge mit Aktionen **volle Zustandsübergänge**
- ► Typische Arten von Aktionen:
	- Lokale Änderung eines Attributwerts
	- Versenden einer Nachricht an ein anderes Objekt (bzw. eine Klasse)
	- Erzeugen oder Löschen eines Objekts
	- Rückgabe eines Ergebniswertes für eine früher empfangene Nachricht

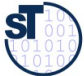

### **Zustandsübergänge nach Ereignissen in Protokollmaschinen**

#### 29 Softwaretechnologie (ST)

- ► **Defnition:** Ein *Zustandsübergang* von Zustand *A* nach Zustand *B* mit Ereignisnamen *E* besagt, daß im Zustand *A* bei Auftreten eines *E*–Ereignisses der neue Zustand *B* angenommen wird.
- ► In UML: *Protokollzustandsübergang (protocol transition)***,** da Teil eines Akzeptors
- ► **Notation:**

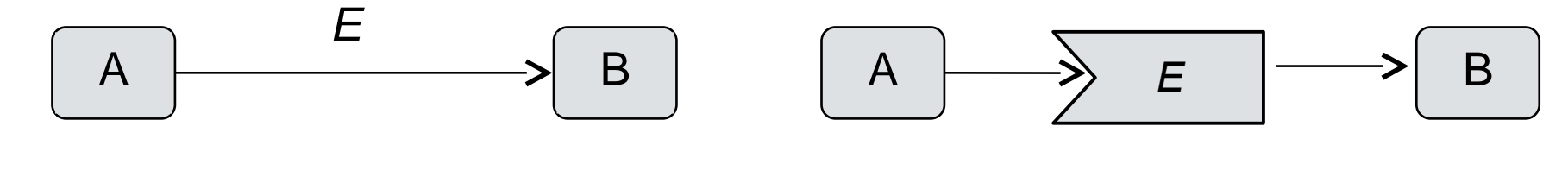

► **Beispiele:**

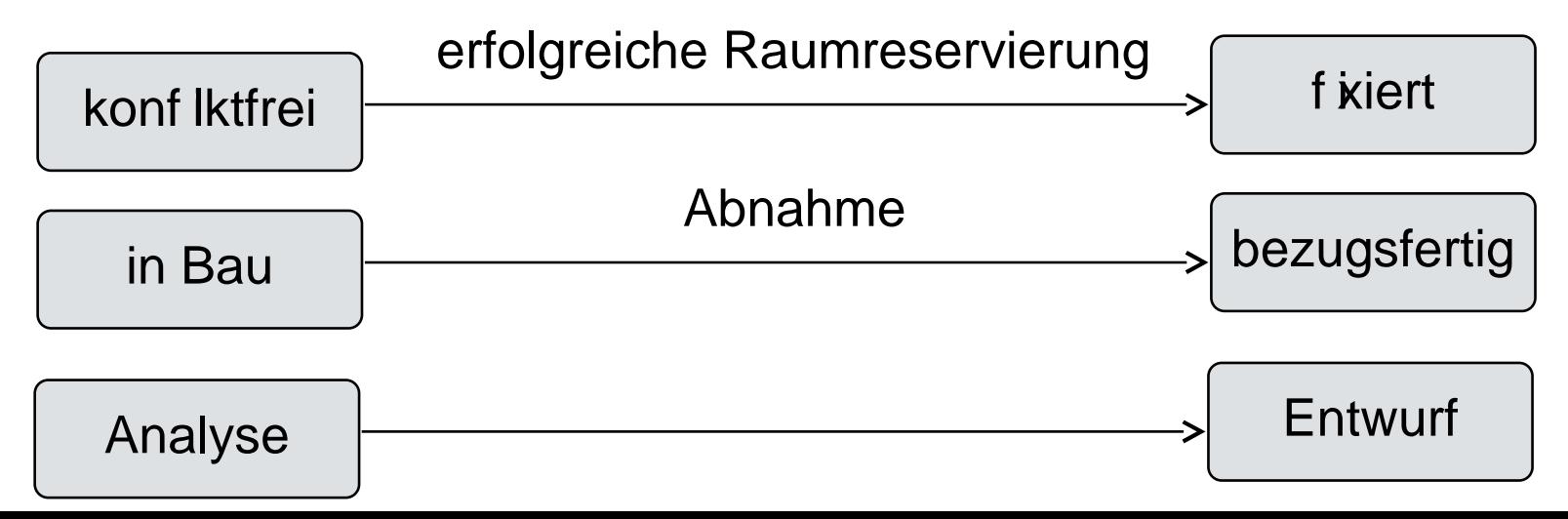

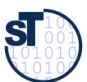

### **Spezielle Verhaltensmaschinen (Transduktoren):**

#### 30 Softwaretechnologie (ST)

- ► Ein **Zustandsmodell (Ereignis/Bedingungs/Aktionsmodell, event/condition/action model, ECA model)** ist eine Verhaltensmaschine, die keinem Objekt (keiner Klasse) zugeordnet ist
- ► Eine **Steuerungsmaschine** ist eine spezielle Verhaltensmaschine, die einem Objekt zugeordnet ist und das Verhalten eines Objekts beschreibt
	- Sie beschreibt dann einen vollständigen *Objektlebenszyklus* (white-box object life cycle)
- ► Eine **technische Steuerungsmaschine** beschreibt das Verhalten eines technischen Gerätes
	- Aus Steuerungsmaschinen kann die Implementierung der Steuerungssoftware des Objekts bzw. des Geräts abgeleitet werden (wichtig für eingebettete Systeme)

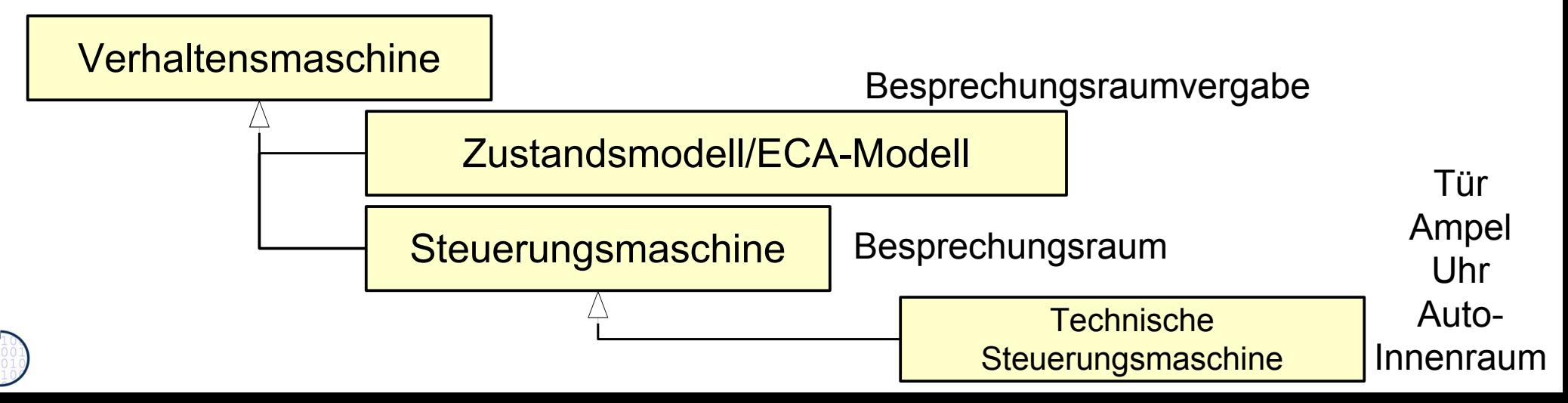

 ${\bf s}$ 

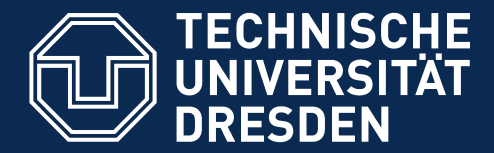

**Fakultät Informatik** - Institut Software- und Multimediatechnik - Softwaretechnologie

# **33.3 Unterschied von Verhaltens-, Steuer und Protokollmaschinen**

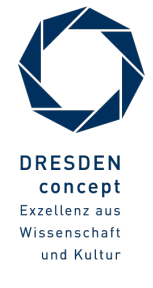

Softwaretechnologie (ST) © Prof. U. Aßmann

# **Beispiel: Protokollmaschine kontrolliert die Benutzung einer Tür**

- ► Eine Protokollmaschine *kontrolliert*, ob ein Benutzer eine Zustandsmaschine richtig bedient,
	- d.h. ob die Benutzungsreihenfolge einer Zustandsmaschine folgt (akzeptierend, beobachtend, prüfend).

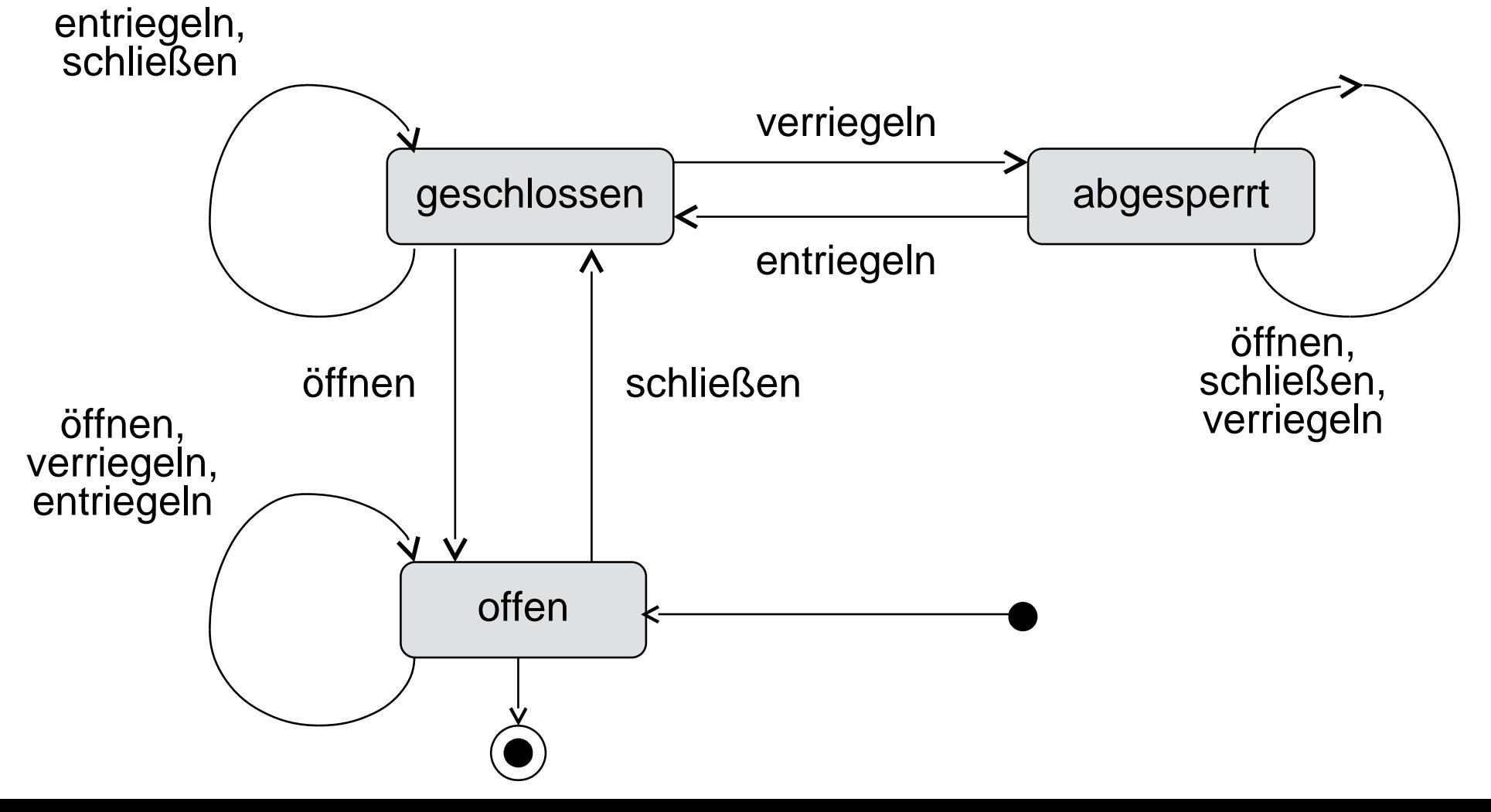

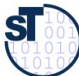

### **Beispiel: Steuerungsmaschine für eine Tür einer Behindertentoilette**

- ► Eine Steuerungsmaschine steuert zusätzlich weitere Klassen an
- ► Hier: die Tür*steuerung* empfängt die Signale des Türbenutzers und *steuert* Servo-Motoren *an*
	- Achtung: das ist bereits die zweite Steuerungsmaschine zur Protokollmaschine des Türprotokoll-Prüfers!

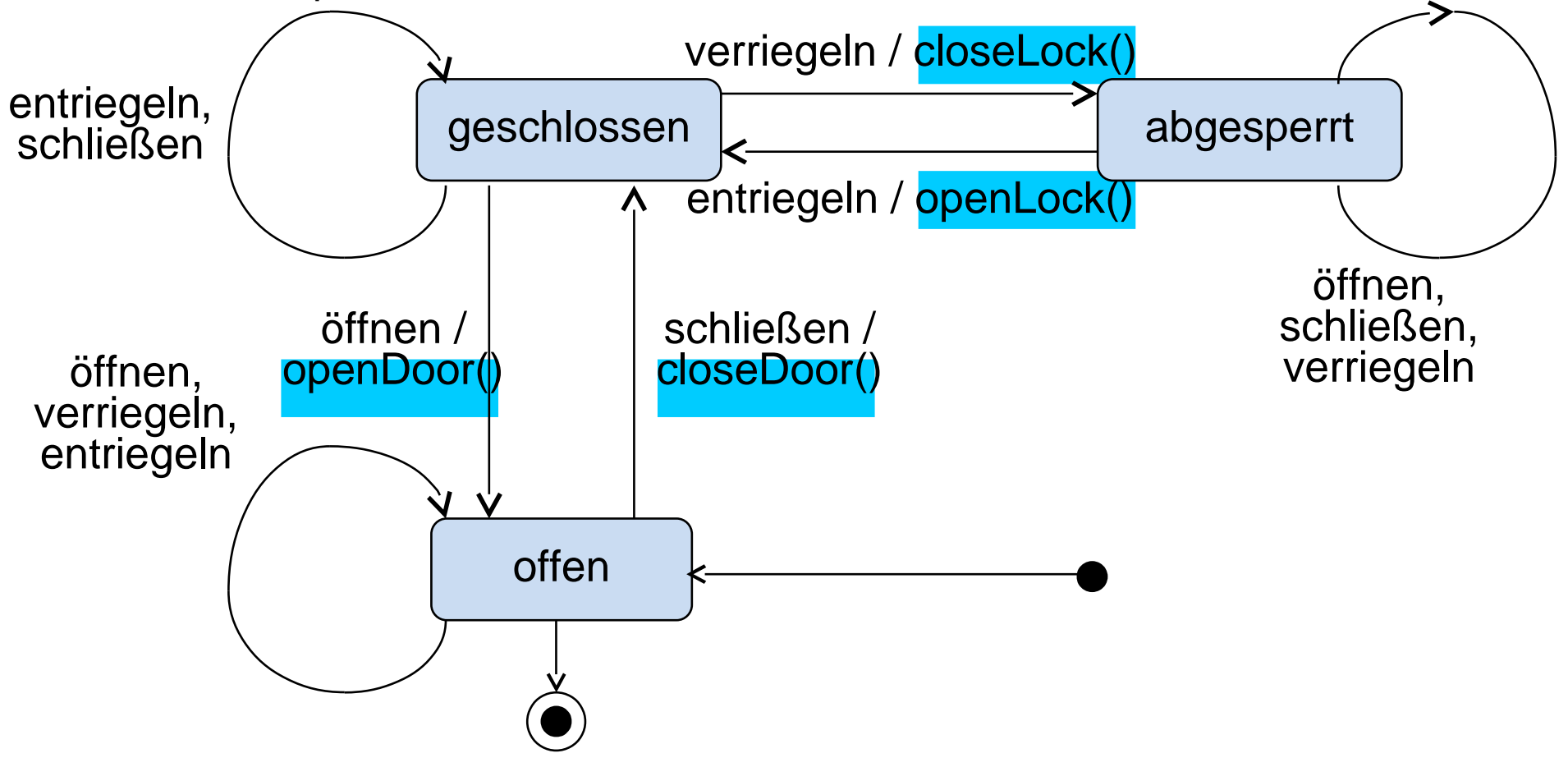

### **Objektlebenszyklus von innen und aussen**

#### 34 Softwaretechnologie (ST)

► Eine Steuerungsmaschine kann im Compartment einer Klasse erscheinen; sie beschreibt einen *whitebox*-Objektlebenszyklus

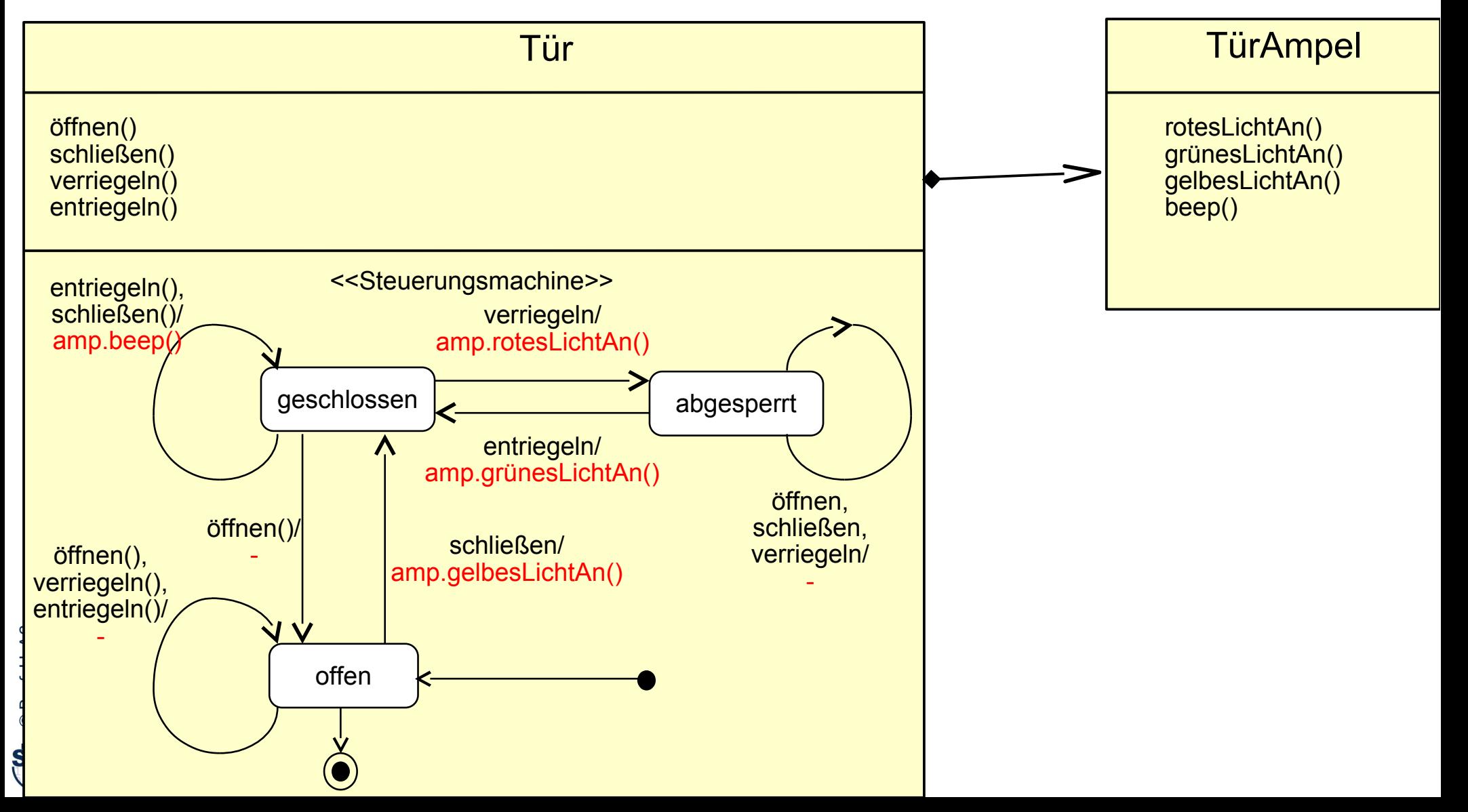

#### **Objektlebenszyklus von nur von aussen**

#### 35 Softwaretechnologie (ST)

► Auch eine Protokollmaschine kann im Compartment einer Klasse erscheinen. Dann beschreibt sie einen *blackbox*-Objektlebenszyklus, d.h. die beobachtbare Sicht von aussen, das *Protokoll* der Schnittstelle oder Klasse

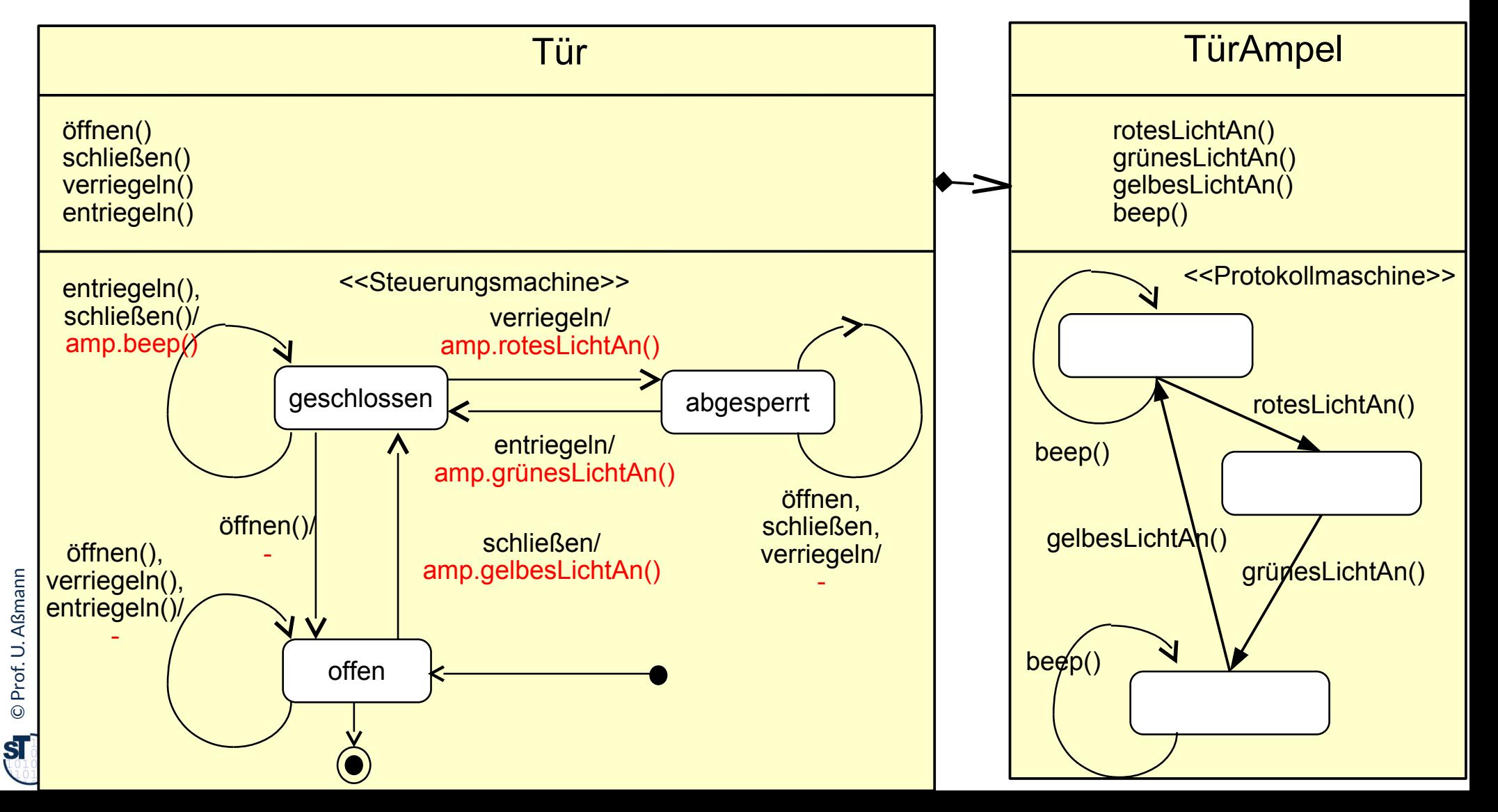

#### **Unterschied**

#### ► **Verhaltens-(Steuerungs-)maschinen**

- steuern
- müssen das Wissen über das gesteuerte System *vollständig* repräsentieren, ansonsten gerät das System ausser Kontrolle
- geben mit ihren Aktionen eine Implementierung der Steuerungssoftware des technischen Systems an
- können verschiedene Dinge steuern:
	- sich selbst (reine Steuerungsmaschine)
	- andere Klassen
	- ein Subsystem von Klassen

► **Protokollmaschinen**

- kontrollieren, prüfen
- können ein *partielles* Wissen über das geprüfte System kontrollieren (der Rest des Verhaltens wird *nicht* abgeprüft)
- Beschreiben eine Sicht von aussen auf das System
- Beschreiben das Aufruf- oder Ereignisprotokoll des Systems

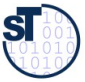

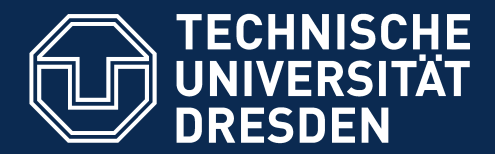

**Fakultät Informatik** - Institut Software- und Multimediatechnik - Softwaretechnologie

# **33.4 Implementierung von Steuerungsmaschinen**

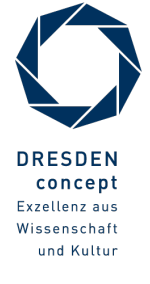

Softwaretechnologie (ST) © Prof. U. Aßmann

### **Implementierung von Steuerungsmaschinen mit Implementierungsmuster** *IntegerState*

- ► Entwurfsmuster *IntegerState*
	- Zustand wird als Integer-Variable repräsentiert, Bereich [1..n]
	- Alle Ereignisse werden zu "Reaktions"-Methoden, die von aussen aufgerufen werden
		- Externe Ereignisse werden mit "Reaktions-Methoden" modelliert
		- Interne Ereignisse werden den Implementierungen der Methoden zugeordnet
- ► Reaktionsmethoden schalten den Zustand fort, indem sie Fallanalyse betreiben
	- In jeder Methode wird eine Fallunterscheidung über den Zustand durchgeführt
	- Jeder Fall beschreibt also ein Paar (Ereignis, Zustand)
	- Der Rumpf des Falles beschreibt
		- den Zustandsübergang (Wechsel des Zustands)
		- die auszulösende Aktion

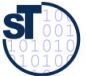

#### **IntegerState Beispiel: Code zur Steuerung einer Tür (1)**

```
39 Softwaretechnologie (ST)
    class Tuer {
          // Konstante zur Zustandskodierung
          private static final int Z_offen = 0;
          private static final int Z_geschlossen = 1;
          private static final int Z_abgesperrt = 2;
          // Zustandsvariable
          private int zustand = Z_offen;
          // Reaktionsmethode oeffnen (Reaktion auf Ereigns)
          public void oeffnen() {
            // Fallanalyse über Zustand
          switch (zustand) {
                 case Z_offen:
                       break;
                 case Z_geschlossen:
                      zustand = Z_offen;
                      System.out.println("Klack");
                       break;
                 case Z_abgesperrt:
                      break;
          }
     }
                               Modif er "f nal" bei Attributen: unveränderlich
```
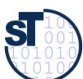

```
IntegerState
Beispiel: Code zur Steuerung einer Tür (2)
```

```
 public void schliessen() {
       // Fallanalyse
     switch (zustand) {
            case Z_offen:
                 zustand = Z_geschlossen;
                 System.out.println("Klick");
                 break;
            case Z_geschlossen:
                 break;
            case Z_abgesperrt:
                 break;
     }
     }
     public void verriegeln() {
     switch (zustand) {
           case Z_offen:
                 break;
            case Z_geschlossen:
                 zustand = Z_abgesperrt;
                 System.out.println("Knirsch");
                 break;
            case Z_abgesperrt:
                 break;
      }
 }
```
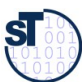

### **IntegerState Beispiel: Code zur Steuerung einer Tür (3)**

41 Softwaretechnologie (ST)

```
public void entriegeln() {
     switch (zustand) {
            case Z_offen:
                 break;
            case Z_geschlossen:
                 break;
            case Z_abgesperrt:
                 zustand = Z_geschlossen;
                 System.out.println("Knirsch");
                 break;
      }
 }
}
// Client-Klasse
class TuerBediener {
     public static void main(String[] args) {
      Tuer t1 = new Tuer();
      t1.oeffnen();
      t1.schliessen();
      t1.verriegeln();
      t1.entriegeln();
      t1.oeffnen();
      t1.schliessen();
 }
}
```
©Prof. U. A ßmann

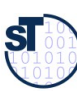

#### **Aufgabe: Steuerungsmaschine realisieren**

42 Softwaretechnologie (ST)

► Beispiel: Betriebsmodi einer Taschenuhr (stark vereinfacht)

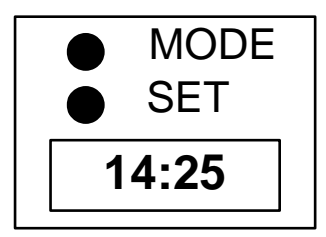

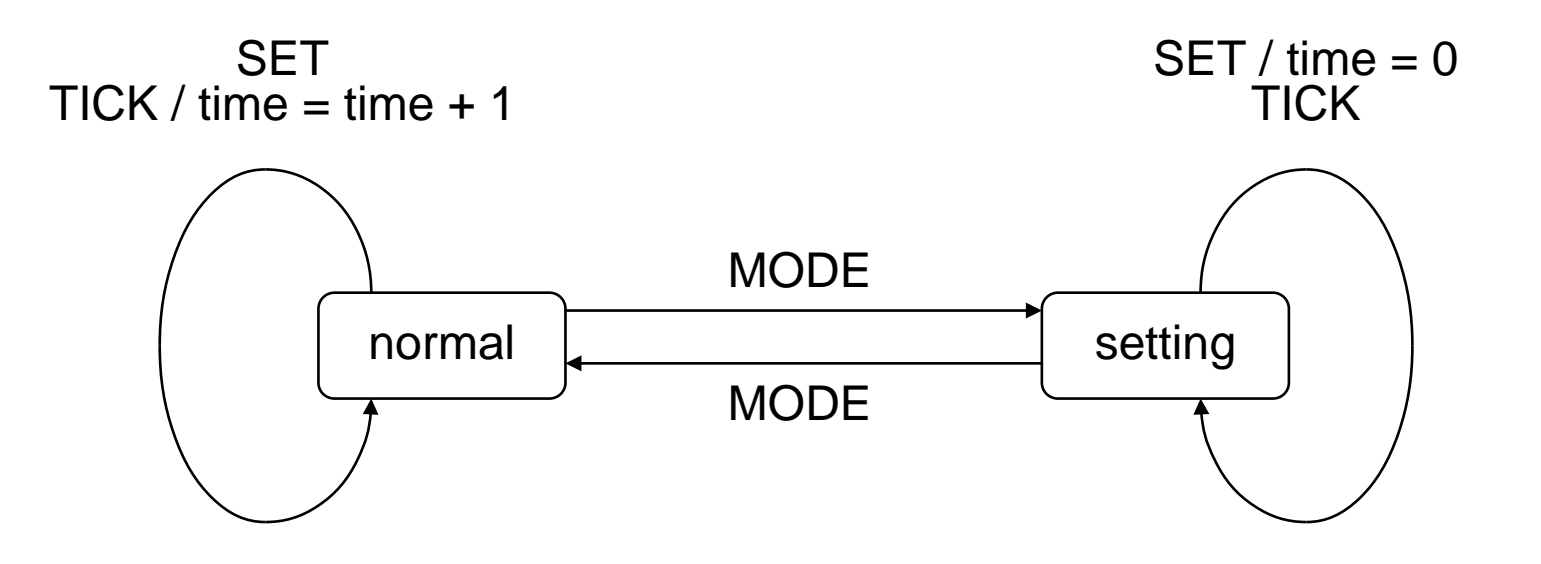

©Prof. U. A ßmann

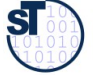

#### **Implementierung mit IntegerState**

```
class Clock {
  private int time = 0;
  private static final int NORMAL = 0;
  private static final int SETTING = 1;
  private int state = NORMAL;
  public void set () {
     switch (mode) {
           case NORMAL: {
                 time = time+1;
                  break;
           };
           case SETTING: {
                 time = 0;
                 setChanged();
                 break;
            };
     };
  }
  ...// analog tick(), mode()
}
```
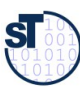

# **Übung**

- ► Implementieren Sie den Ampelautomaten mit dem Implementierungsmuster IntegerState.
- ► Wieviele Reaktionsmethoden brauchen Sie?

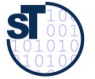

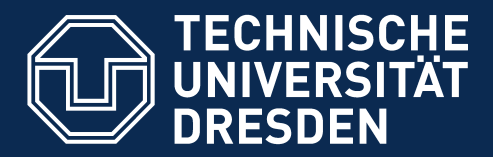

# **33.5 Kooperierende Zustandsmaschinen**

- ► Eine besonders einfache Art von Objektnetz bilden solche, in denen alle Objekte Zustandsmaschinen bilden, die kooperieren
	- sich Nachrichten senden (Ereignisse)
	- auf Ereignisse in Nachbarobjekten mit eigenen Reaktionsmethoden reagieren

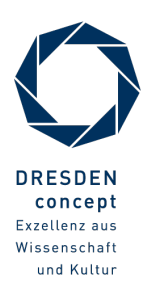

### **Bsp.: Kopplung zweier Ampeln an einer Kreuzung durch Ereignis-Kanäle**

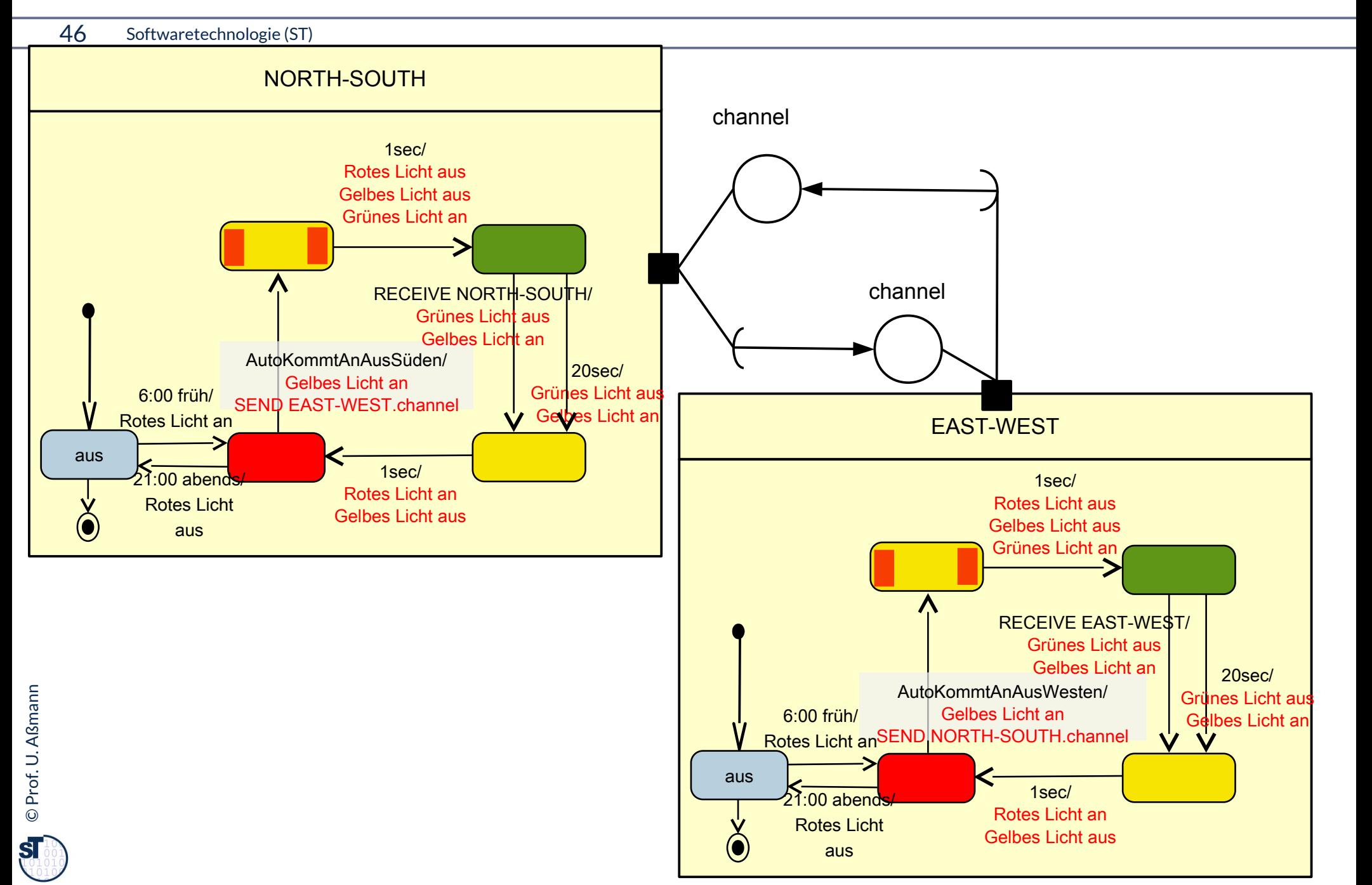

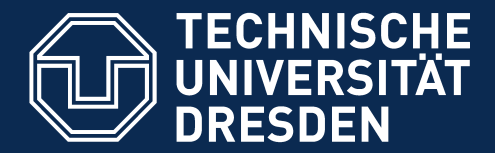

**Fakultät Informatik** - Institut Software- und Multimediatechnik - Softwaretechnologie

# **33.5.1 Tests mit Stubs und Dummies in kooperierenden Zustandsmaschinen**

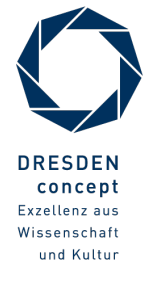

Softwaretechnologie (ST) © Prof. U. Aßmann

#### **Einsatz von Protokollmaschinen für Dummies im Testen**

### **Appendix**

- ► Many slides courtesy to © Prof. Dr. Heinrich Hussmann, 2003. Used by permission.
- ► Typische Steuerungsmaschinen
	- Stellverhalten von Uhren
	- Autotüren und -heckklappen
	- Geldautomaten
	- Bahnkarten-Verkaufsautomat
	- Fahrstühle [Jazayeri]
- ► Typische Zustandsmaschinen für Abläufe:
	- Hausbau
	- Projekte
	- Immatrikulation eines Studenten

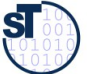

### **33.A.1 Andere Notationen für Aktivitätsdiagramme**

#### 50 Softwaretechnologie (ST)

► Ähnlich, wird in der industriellen Praxis oft benutzt: Ereignisgesteuerte Prozessketten (EPK), Sprache des ARIS-Toolkits für Prozessmodellierung von SAP-Systemen

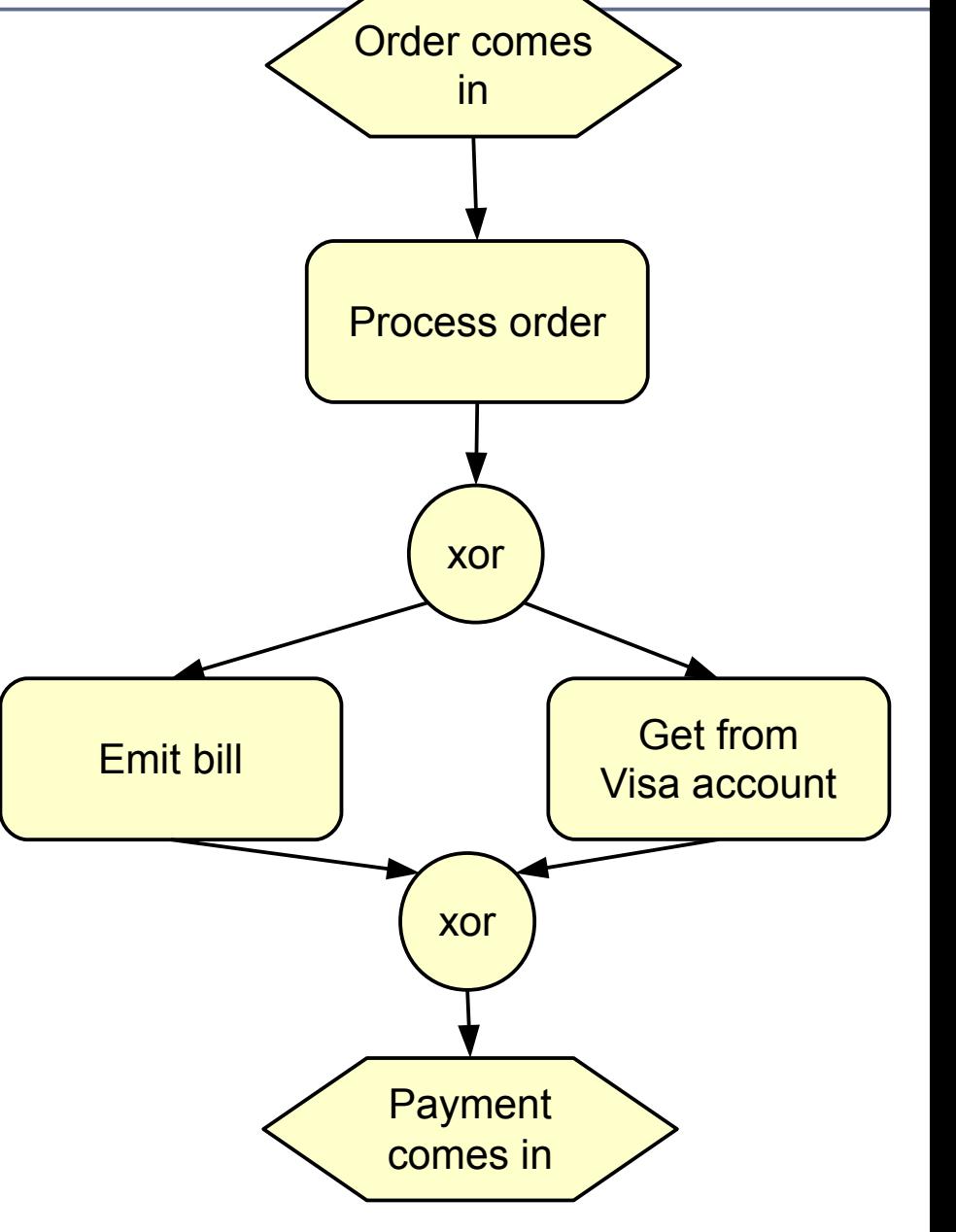

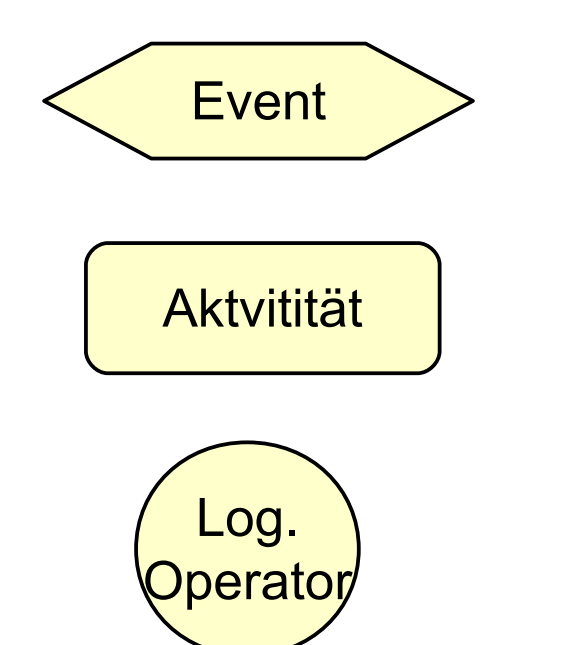

http://de.wikipedia.org/wiki/Ereignisgesteuerte\_Prozesskette

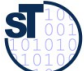

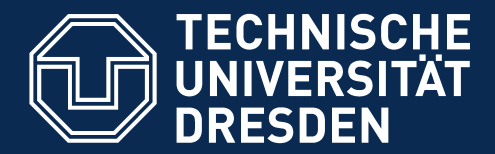

**Fakultät Informatik** - Institut Software- und Multimediatechnik - Softwaretechnologie

# **33.A.2 Implementierung von Protokollmaschinen**

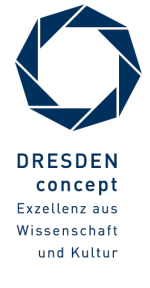

Softwaretechnologie (ST) © Prof. U. Aßmann

### **Beispiel: Protokollmaschine**

► Folgende Protokollmaschine defniert die zulässigen Aufrufreihenfolgen der Klasse Terminverschiebung:

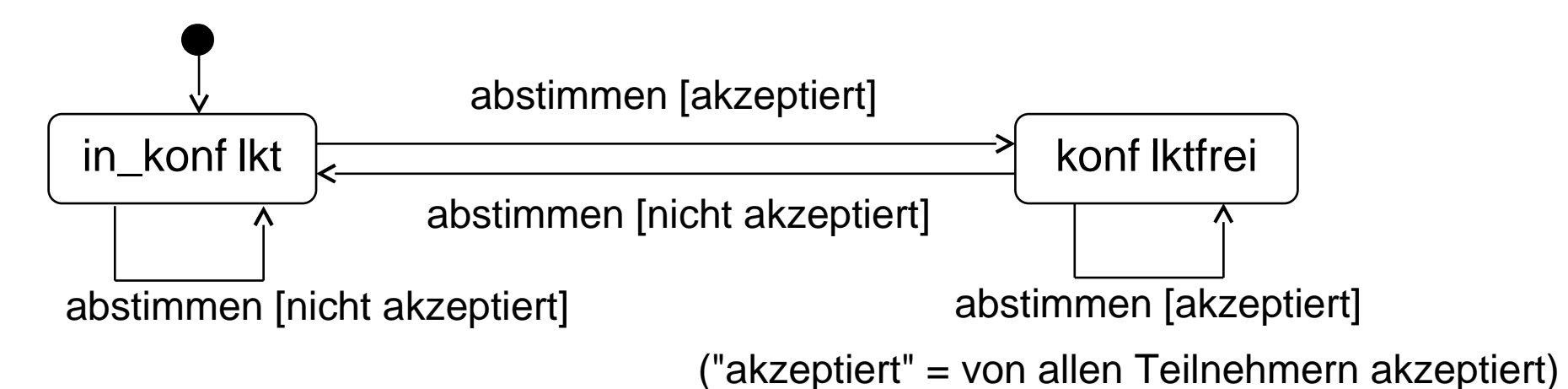

- Begriff "Protokoll":
	- . Kommunikationstechnologie
	- . Regelwerk für Nachrichtenaustausch
- Protokollmaschinen in der Softwarespezifikation:
	- . **zusätzliche** abstrakte Sicht auf komplexen Code (partielles Wissen)
	- . Vertragsprüfer zur Einhaltung von Aufrufreihenfolgen

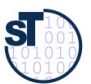

# **Implementierungsmuster Protokollmaschine** *Explicit Tracing State*

53 Softwaretechnologie (ST)

```
Explizites
                                                Zustandsattribut
public Teambesprechung 
       (String titel, Hour beginn, int dauer,
        Teammitglied[] teilnehmer) {
     int zustand = Z_nicht_abgestimmt;
   super(titel, beginn, dauer);
   this.teilnahme = teilnehmer;
   if (! abstimmen(beginn, dauer)){
      System.out.println("Termin bitte verschieben!");
       zustand = Z_in_konflikt;
    }
   else {
       for (int i=0; i<teilnahme.length; i++)
         teilnahme[i].teilnahmeSetzen(this);
       zustand = Z_konfliktfrei;
    }
}
```
•Analog zu IntegerState, aber keine Aktionen •Ablauflogik kann den Zustandswert benutzen (muß aber nicht!)

©Prof. U. A ßmann

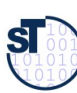

# **Implementierungsmuster Protokollmaschine** *Implicit Tracing State*

- Information über Zustand jederzeit berechenbar hier aus den Werten der Assoziationen und den Datumsangaben
- ► Zustandsinformation gibt zusätzliches Modell, nicht direkt im Code wiederzufnden

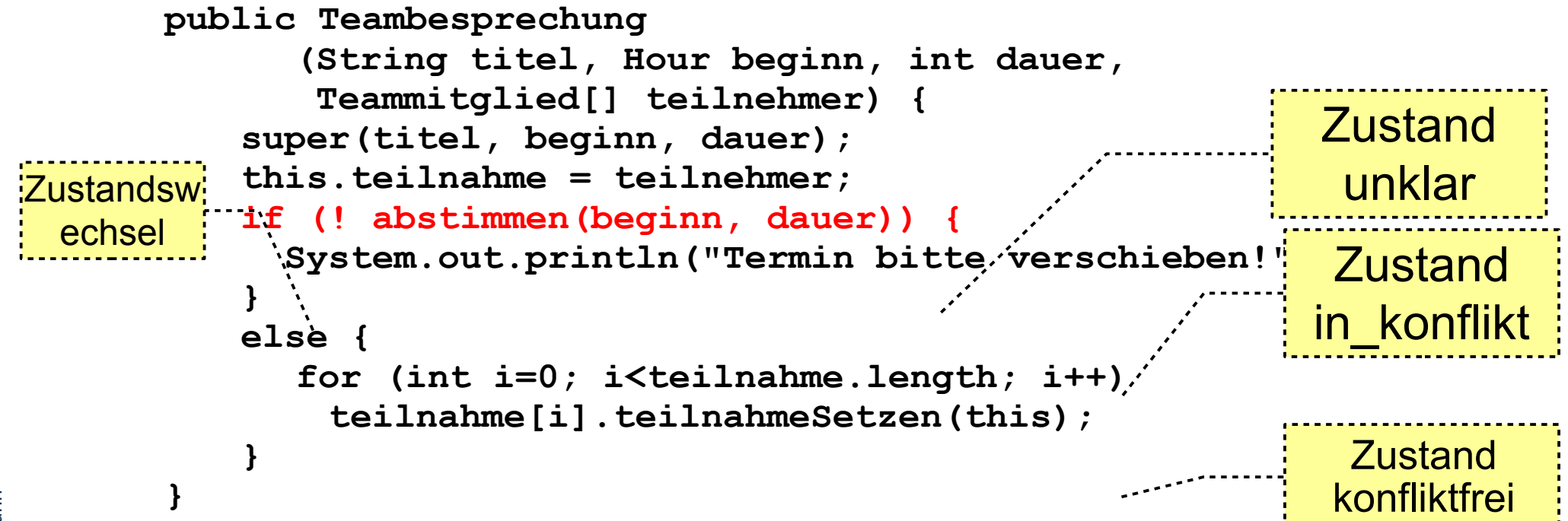

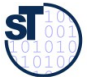

### **Protokoll-Maschinen: Zusammenfassung**

- ► Anwendungsgebiet: Prüfen von Aufrufreihenfolgen
- ► Codegenerierung von Implementierungen aus Zustandsmodell:
	- Implementierungsmuster ImplicitTracingState, ExplicitTracingState, State (aber ohne Aktionen)
	- Nur zur Ableitung von Prüfcode! Zustandsmodell liefert Information für Teilaspekte des Codes (zulässige Reihenfolgen), keine vollständige Implementierung
- ► Praktische Aspekte:
	- In der Analyse zur Darstellung von Geschäftsprozessen und -regeln
	- komplexen Lebenszyklen für Geschäftsobjekte (Modellierung mit Sichten, die jeweils durch eine Protokollmaschine beschrieben werden)
	- Nützlich für den Darstellung von Klassen mit komplexen Regeln für die Aufrufreihenfolge
	- Hilfreich zur Ableitung von Status-Informationen für Benutzungs-Schnittstellen
	- Hilfreich zum Defnieren sinnvoller Testfälle für Klassen

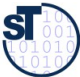